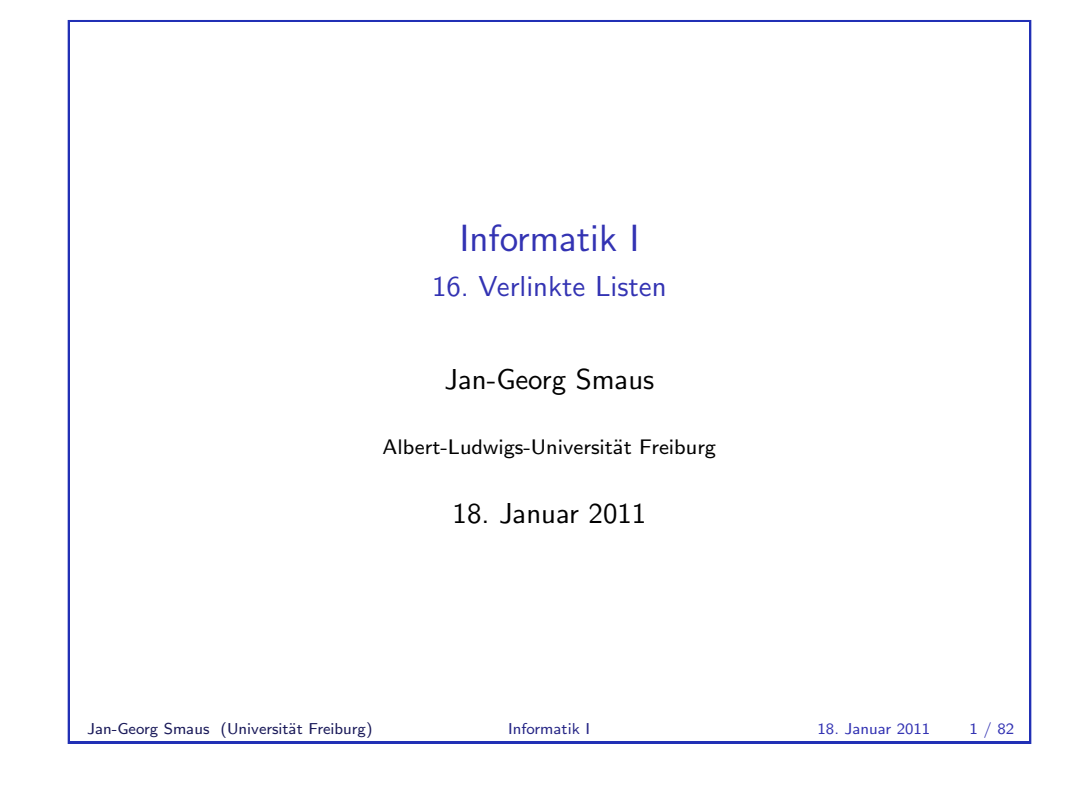

# Verlinkte Listen

- ▶ Wir werden später noch ein weiteres Beispiel zum Thema "Veränderlichkeit von Objekten" sehen. Deshalb hätten wir eigentlich das vorige Kapitel fortsetzen können.
- ► Für dieses Beispiel benötigen wir allerdings Listen. Mit diesen würde das vorige Kapitel sehr groß werden.
- $\triangleright$  Überhaupt wird uns die objektorientierte Programmierung weiter begleiten. Trotzdem muss man irgendwo einen Schnitt machen, und [hier ist eine gute Stelle.](#page-8-0)

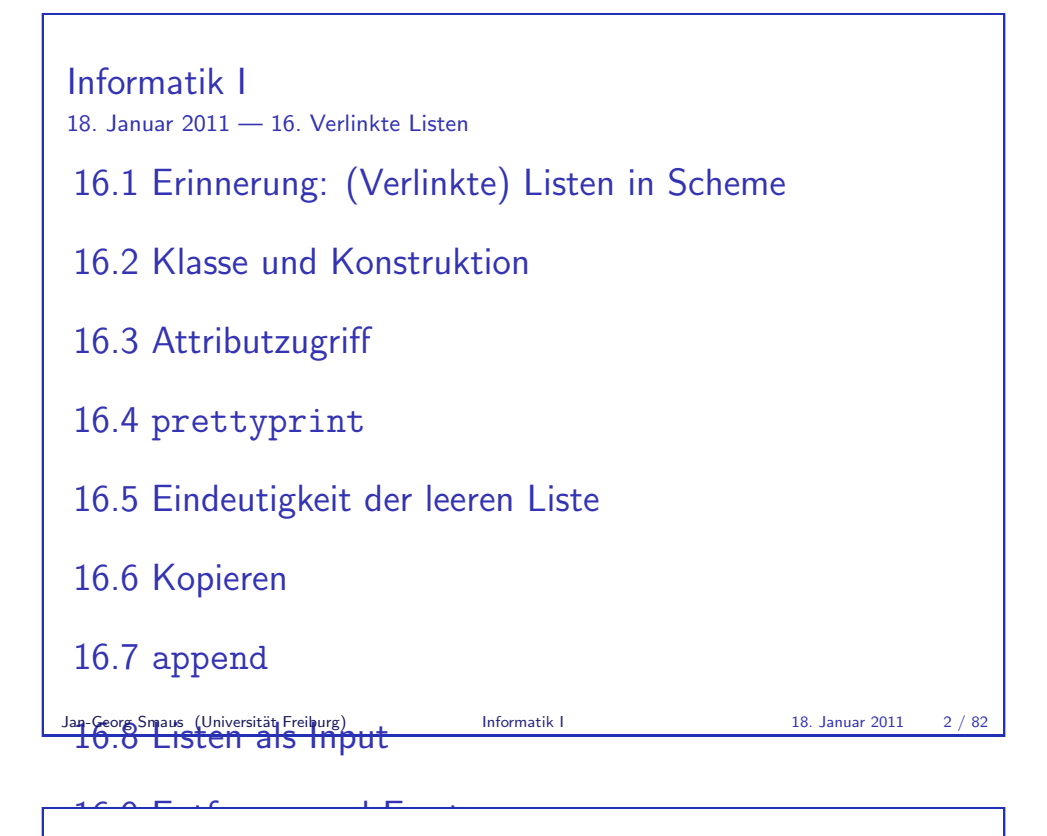

# Verlinkte Listen

- ► Verlinkte Listen sind im Wesentlichen das, was wir in Scheme Listen nennen. In C++ (z.B.) gibt es ebenfalls Listen, als eingebaute Klasse.
- $\triangleright$  Leider hat ein in Python eingebauter Typ (Klasse) den Namen list, und hierbei handelt es sich um eine andere Datenstruktur als das, was wir bisher als Listen bezeichnet haben.
- ▶ Deshalb sagen wir statt "Listen" fortan "verlinkte Listen" (linked lists).

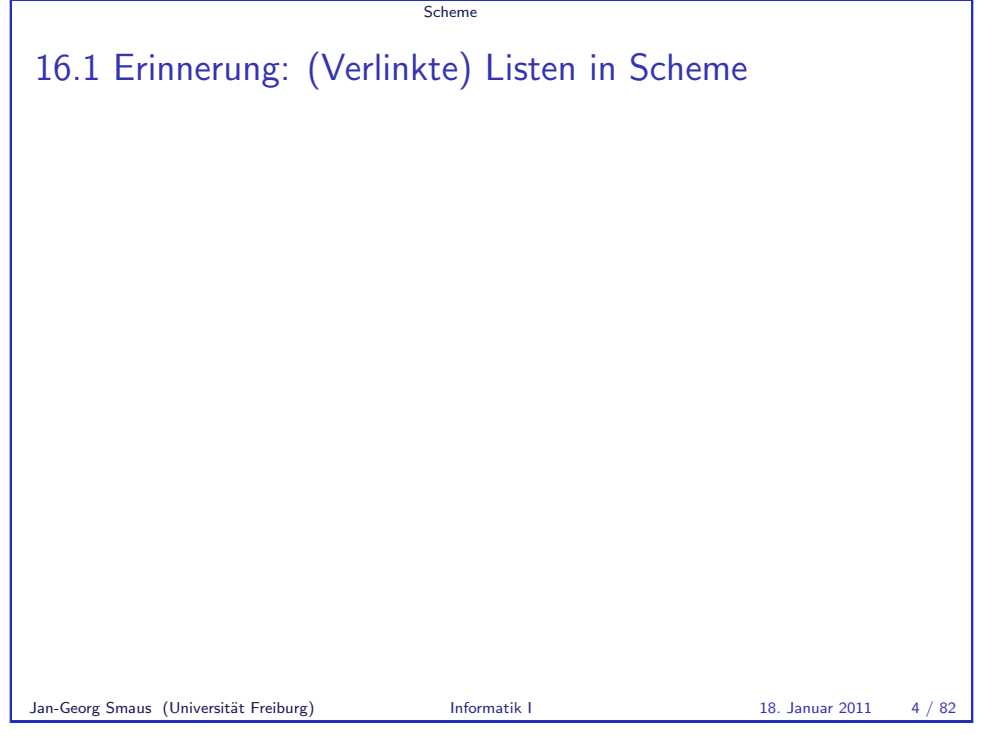

**Scheme** 

[Die leere Liste](#page-1-0)

# In Scheme

Was die Null für die Zahlen, das ist die leere Liste für die Listen; es ist also die Liste mit 0 Elementen.

Wir brauchen ein Symbol für die leere Liste. Saubere Lösung: Wir definieren einen Record.

Das werden wir in Python nicht so machen: es wird keine eigene Klasse für die leere verlinkte Liste geben.

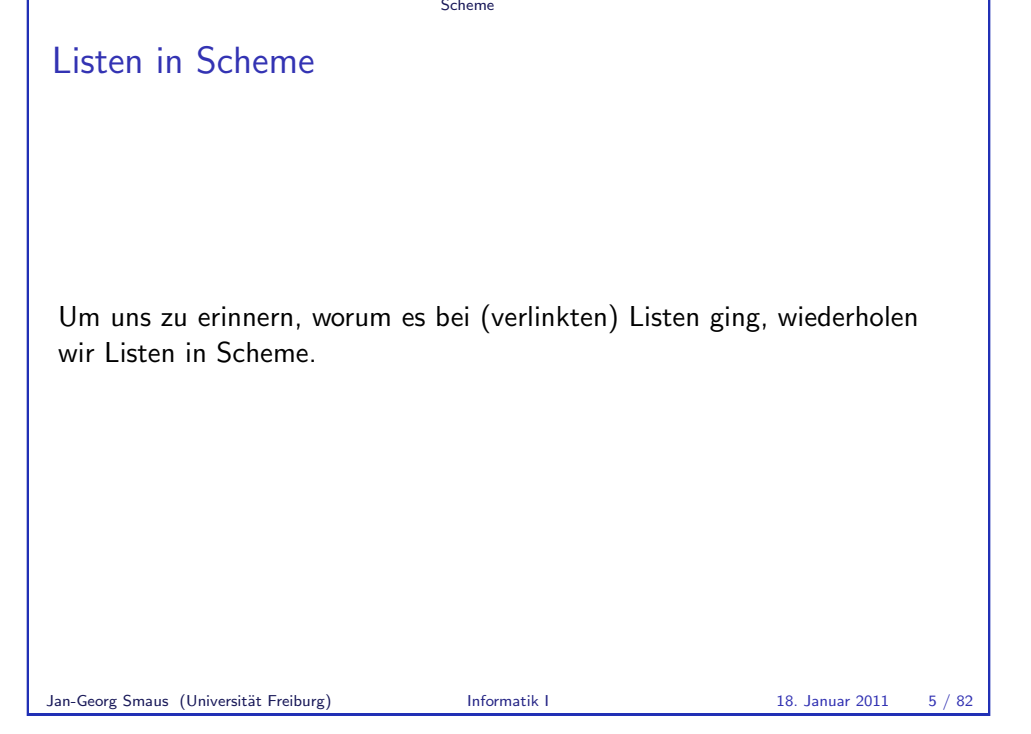

Die leere Liste Verwendung

# In Scheme

(make-leere-liste)

# => #<record:leere-liste>

Um eine leere Liste zu konstruieren, müssen wir make-leere-liste auf 0 Argumente anwenden.

**Scheme** 

<span id="page-1-0"></span>In Python wird es nur einen Listenkonstruktor geben; dieser wird die leere (verlinkte) Liste konstruieren.

#### Scheme

# Die leere Liste Sortenprädikat

#### In Scheme

Das Sortenprädikat leer?:

(leer? "Banane")  $\Rightarrow$  #f

Das Pendant dazu wird is\_empty heißen, allerdings nennen wir es nicht "Typprädikat" o.ä.

Jan-Georg Smaus (Universität Freiburg) **Informatik I** 18. Januar 2011 8 / 82

**Scheme** 

# Nichtleere Listen: nll

# In Scheme

Erinnerung: eine (Zahlen-)Liste ist eine Aneinanderreihung von beliebig vielen Zahlen. Man kann aber nicht beliebig viele Zahlen "auf einen Schlag" aneinanderreihen. Deshalb sind nichtleere Listen folgendermaßen definiert:

- ► Verknüpfe eine Zahl mit der leeren Liste, um eine Liste der Länge 1 zu erhalten.
- ► Verknüpfe eine Zahl mit einer Liste der Länge 1, um eine Liste der Länge 2 zu erhalten.

 $\blacktriangleright$  ...

Allgemein setzt sich eine nichtleere Liste der Länge  $n + 1$  (wobei  $n \ge 0$ ) also zusammen aus einer Zahl und einer Liste der Länge  $n$ .

Dies gilt auch in Python.

# Allgemeine Listen

### In Scheme

Wir werden gleich eine Sorte für nichtleere (Zahlen-)Listen definieren. Diese Sorte wird nll heißen.

**Scheme** 

Die Sorte für die leere Liste heißt also leere-liste, und für nichtleere Listen n11. Die Sorte für allgemeine (leere oder nichtleere) (Zahlen-)Listen ist demnach eine gemischte Sorte.

(define zahlenliste (signature (mixed leere-liste nll)))

Gemischte Sorten betrachten wir in Python nicht, und wir werden nur eine Klasse haben, die sich an nichtleeren (verlinkten) Listen orientiert und die leere (verlinkte) Liste auf spezielle Weise darstellt.

Jan-Georg Smaus (Universität Freiburg) **Informatik I** 18. Januar 2011 9 / 82

**Scheme** 

Der Record nll Wahl der Namen

### In Scheme

(define-record-procedures nll kons nichtleer? (kopf rumpf))

Wir haben hier zwei Komponenten kopf und rumpf. Hieran werden wir uns auch beim Entwurf der Klasse LinkedList orientieren.

Übrigens nennen manche Autoren den Rumpf tatsächlich Schwanz [OW02].

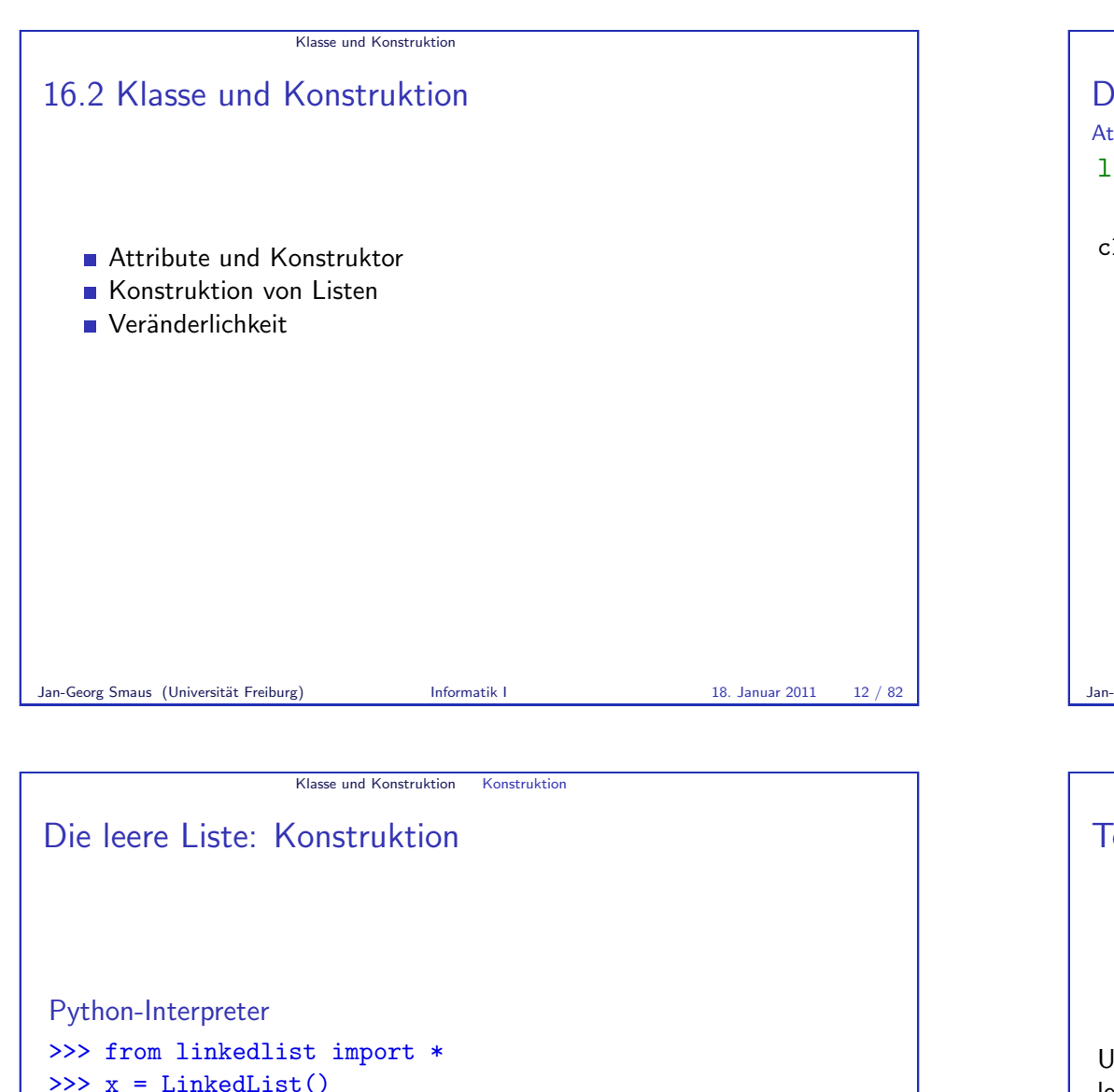

>>> print(x.data)

None

>>> print(x.next)

None

Klasse und Konstruktion Attribute und Konstruktor Die Klasse LinkedList Attribute und Konstruktor linkedlist.py class LinkedList: def \_\_init\_\_(self): self.data = None  $self.next = None$ <sup>I</sup> Wir definieren einen Record mit zwei Attributen data und next. Das erste enthält ein Listenelement, das zweite den Rest der Liste. genauer: eine Referenz (Zeiger) auf das nächste Element der Liste (denken Sie an die Fische und ihre Transponder-Chips). ▶ Die leere Liste wird so modelliert, dass beide Attribute auf None gesetzt werden. ▶ Der Konstruktor LinkedList konstruiert eine leere Liste. Jan-Georg Smaus (Universität Freiburg) **Informatik I** 18. Januar 2011 13 / 82 Klasse und Konstruktion Konstruktion Test auf Leerheit

<span id="page-3-0"></span>Um zu testen, ob eine Liste leer ist, definieren wir eine Methode (da die leere Liste keine eigene Klasse darstellt, nennen wir das nicht "Klassenprädikat" o.ä.)

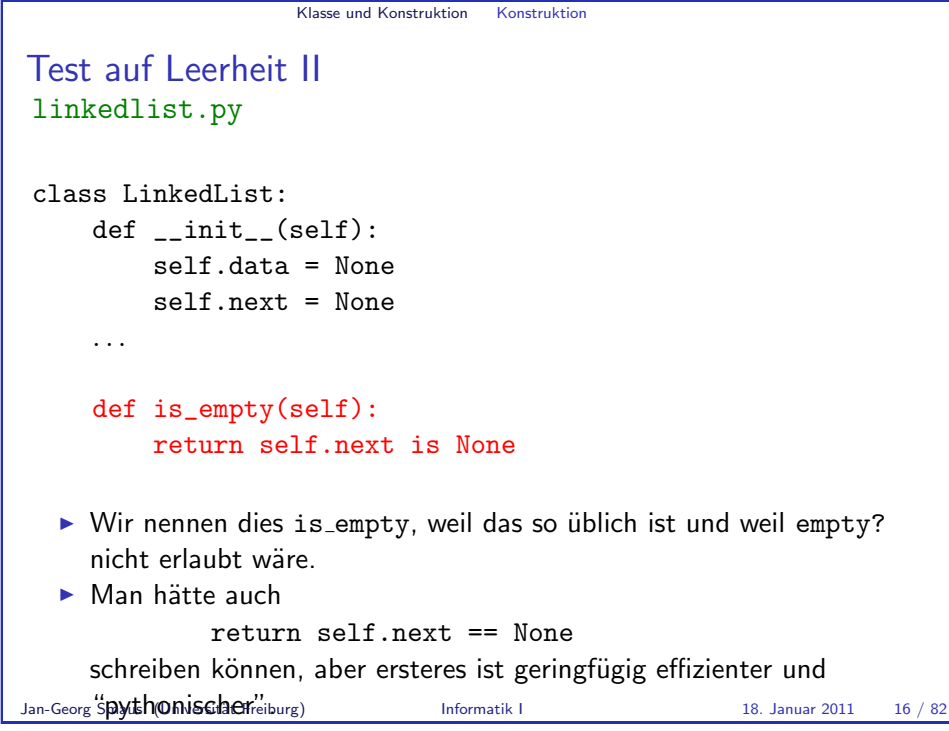

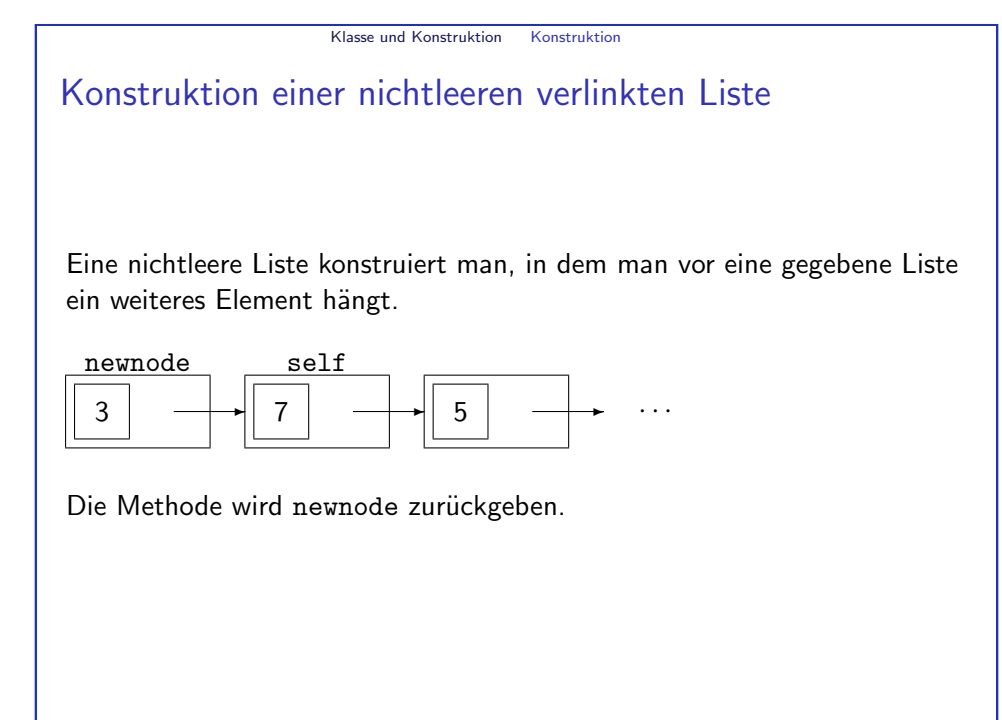

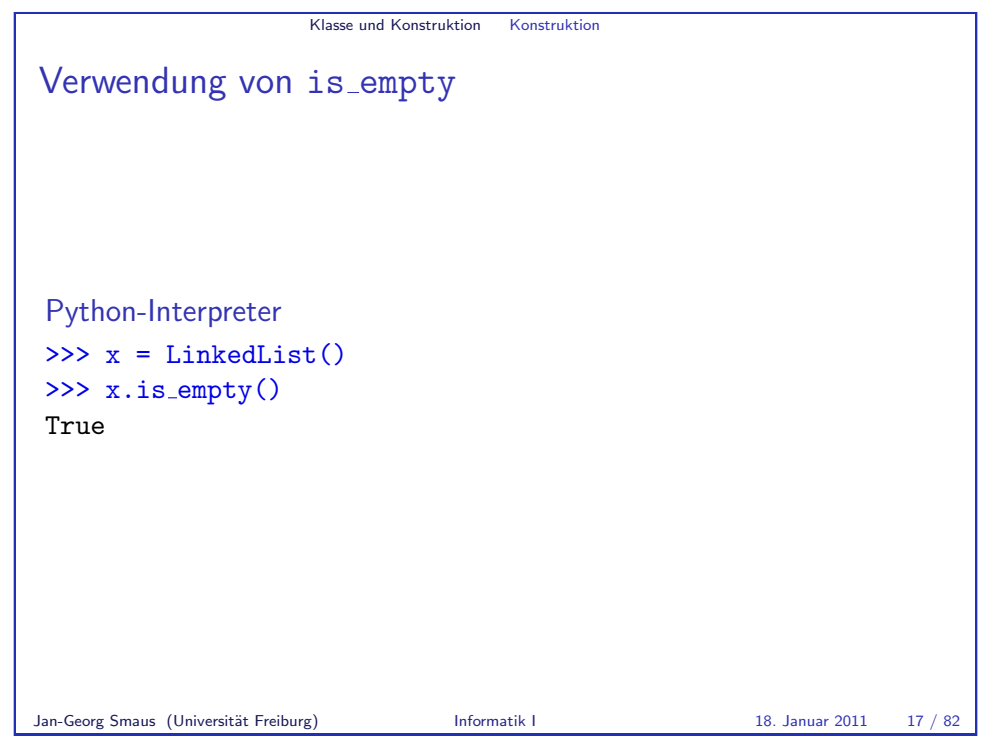

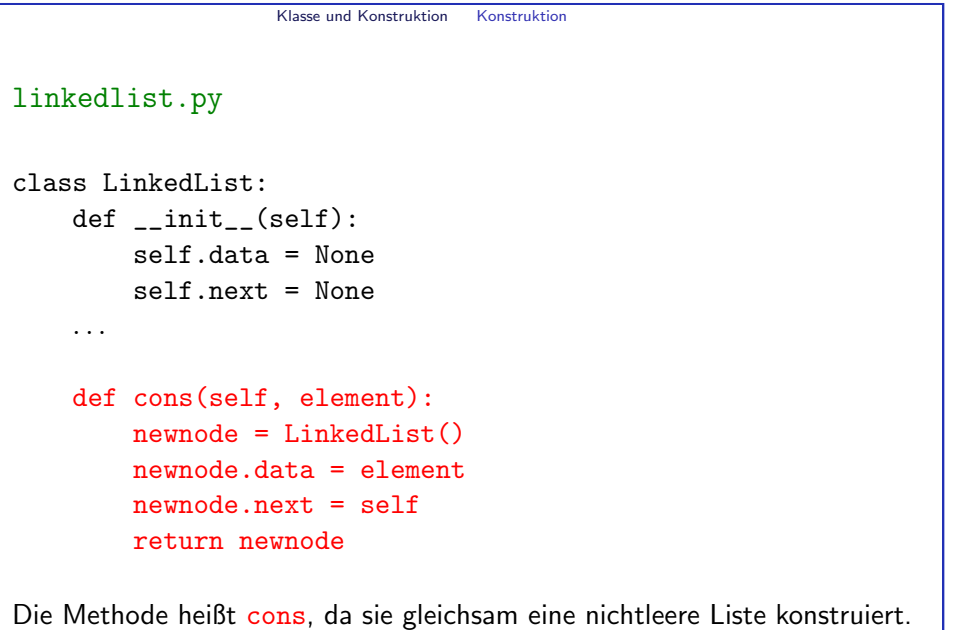

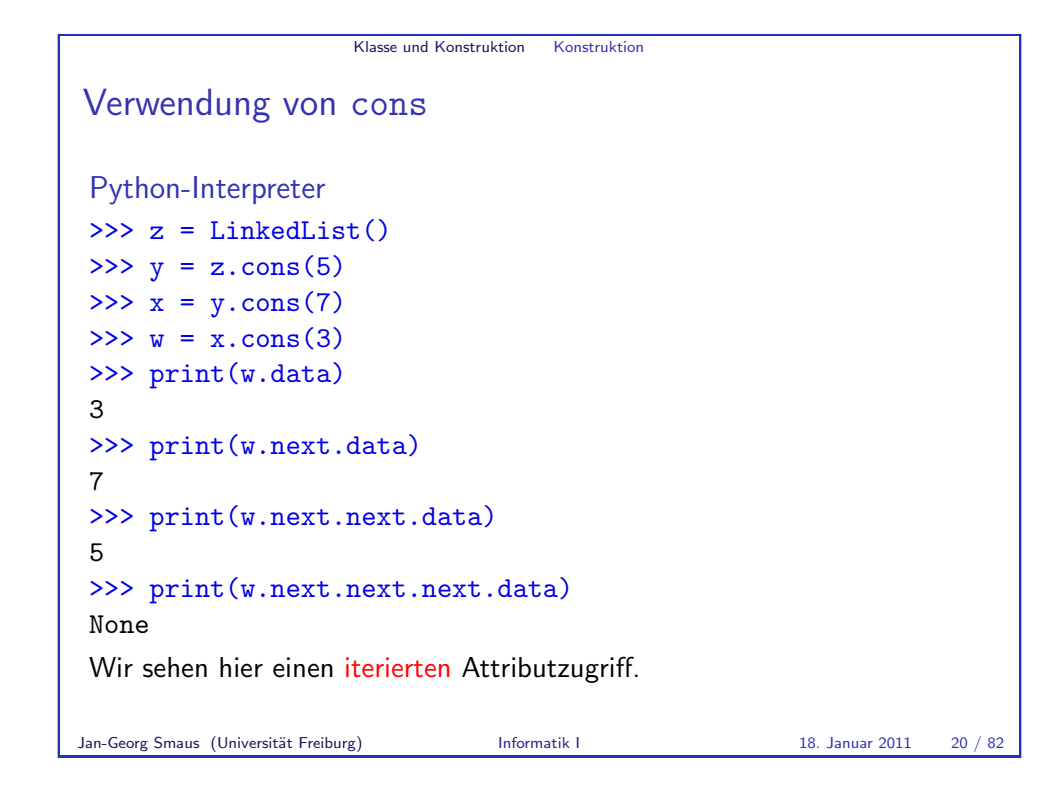

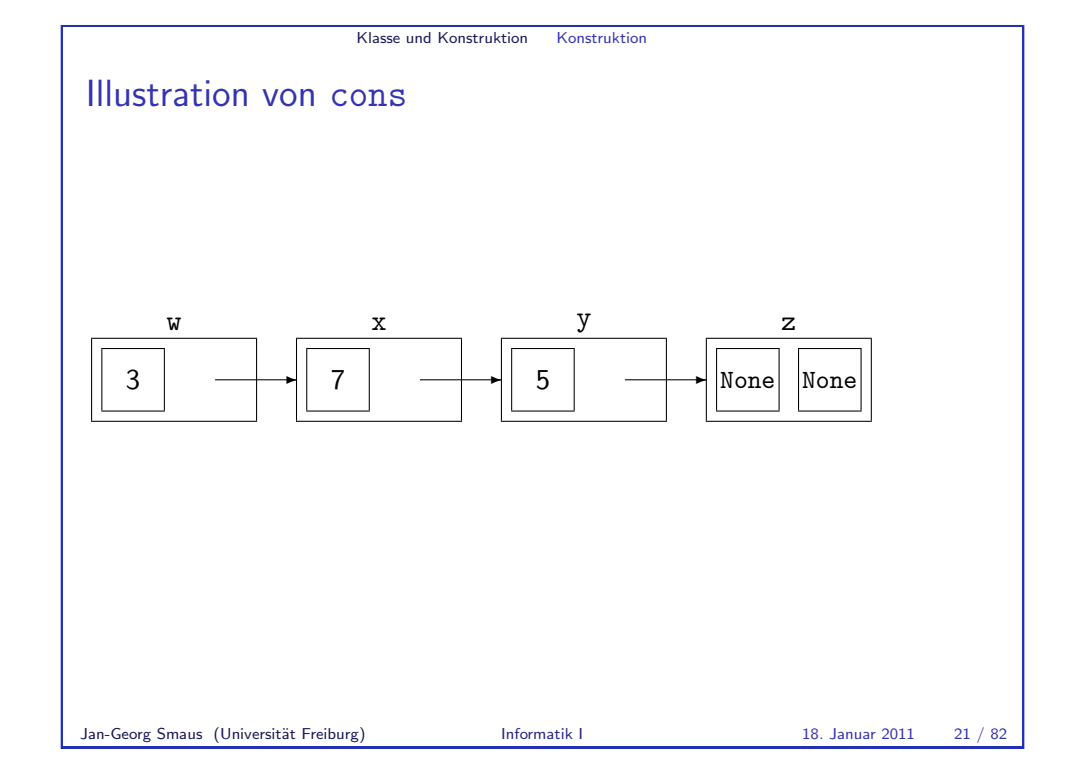

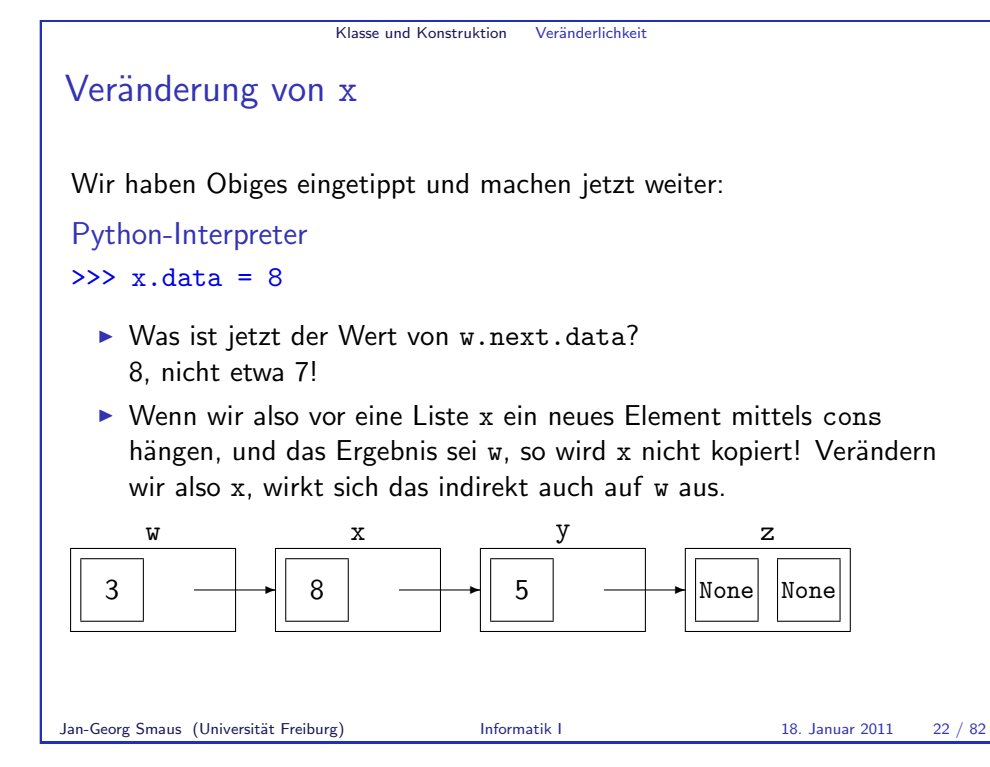

```
Klasse und Konstruktion Veränderlichkeit
Vermeidung von Zwischenvariablen
Da cons die neue Liste zurückgibt, kann man es iterieren.
Python-Interpreter
\Rightarrow \ge \frac{x}{1} = LinkedList().cons(5).cons(7)
>> w = x \cdot \text{cons}(3)>>> print(w.data)
>>> print(w.next.data)
>>> print(w.next.next.data)
>>> print(w.next.next.next.data)
None
x habe ich als Zwischenvariable gelassen, damit ich immer noch die eben
erwähnte Problematik erläutern könnte
```
<span id="page-5-0"></span>Jan-Georg Smaus (Universität Freiburg) **Informatik I** 18. Januar 2011 23 / 82

3

7

5

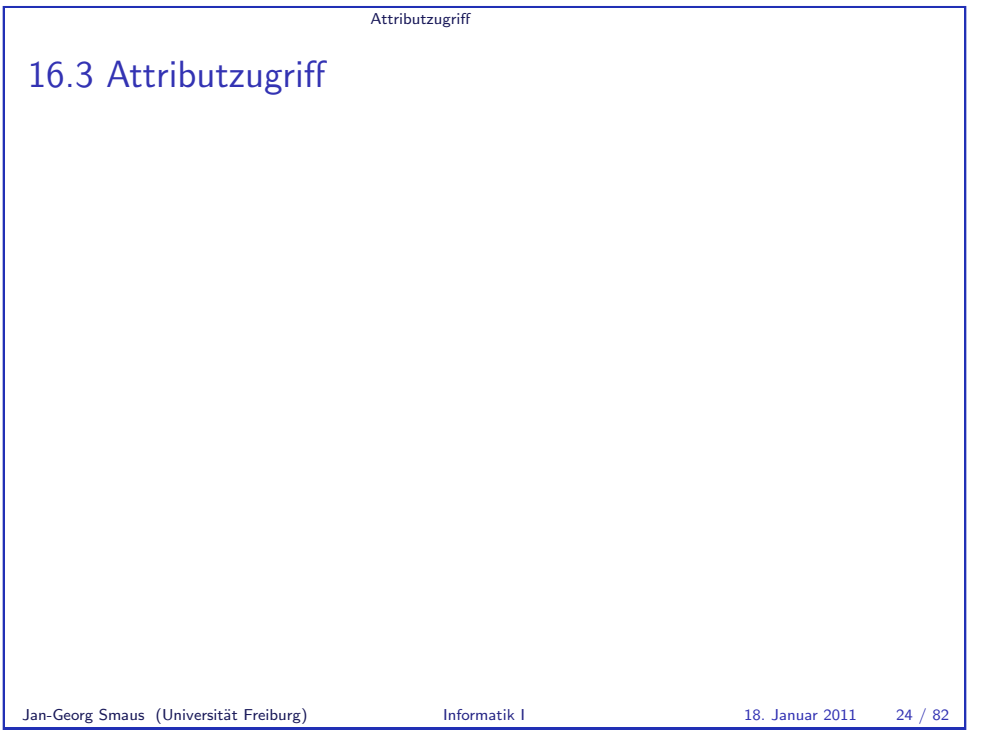

**Attributzugriff** 

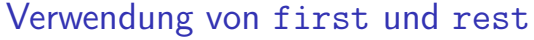

```
Python-Interpreter
```

```
\Rightarrow \forall  = LinkedList().cons(5).cons(7).cons(3)
\Rightarrow x = w \text{.rest}()\gg x.data = 8
>>> w.rest().first()
8
```
- <sup>I</sup> Wir sehen: die Verwendung von first und rest erlaubt uns lesenden, aber keinen schreibenden Zugriff auf die Attribute.
- ▶ Auch für schreibenden Zugriff könnte man Methoden schreiben, aber wir tun es einstweilen nicht.
- <span id="page-6-0"></span> $\triangleright$  rest() kopiert den Rumpf der Liste nicht. Verändern wir also x, wirkt sich das auch auf w aus.

Attributzugriff first und rest <sup>I</sup> In der objektorientierten Programmierung ist es etwas verp¨ont, direkt auf Attribute zuzugreifen. <sup>I</sup> Außerdem m¨ogen wir vielleicht die Scheme-Namen first und rest. Also schreiben wir entsprechende Methoden. linkedlist.py class LinkedList: . . . def first(self):

return self.data

return self.next

def rest(self):

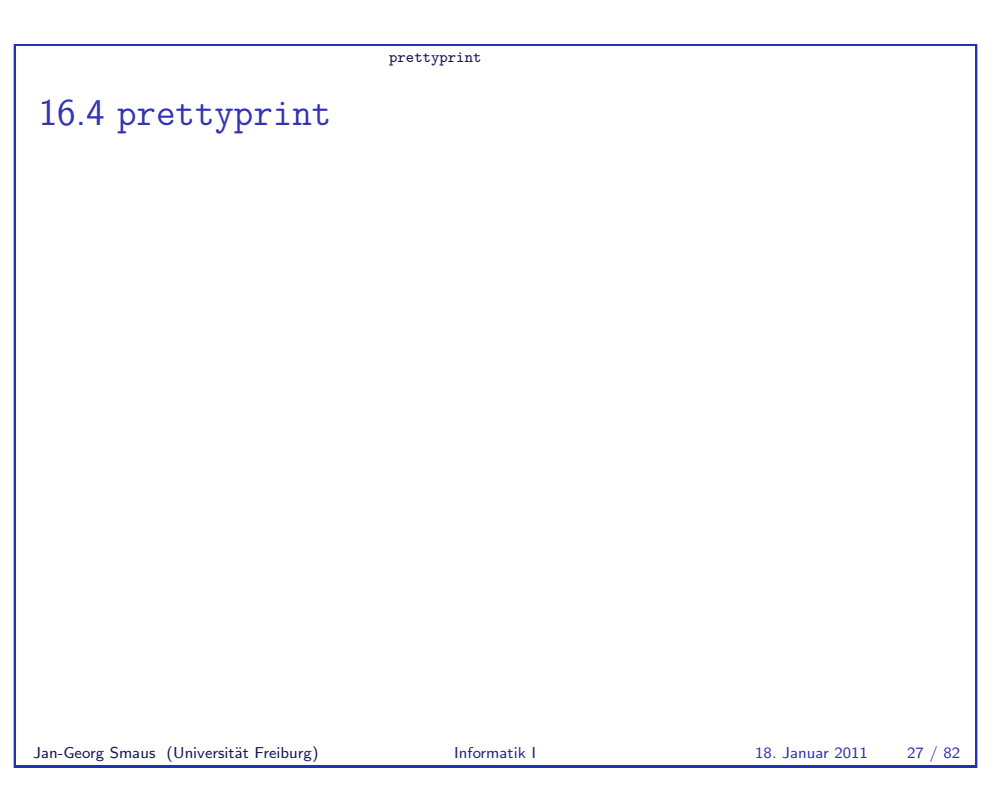

Jan-Georg Smaus (Universität Freiburg) **Informatik I** 18. Januar 2011 25 / 82

```
prettyprint
prettyprint
  ▶ Dass wir zur Darstellung einer Liste mehrere Attributzugriffe der Form
     print(w.data), print(w.next.data) bzw. Aufrufe der Form
     print(w.first()), print(w.rest().first()) etc. benötigen, ist
     umständlich.
  \triangleright Wir schreiben jetzt eine Methode zur Bildschirmausgabe einer
     verlinkten Liste.
Jan-Georg Smaus (Universität Freiburg) Informatik I 18. Januar 2011 28 / 82
                                                                                                                 prettyprint
                                                                                      prettyprint I
                                                                                      linkedlist.py
                                                                                       class LinkedList:
                                                                                           . . .
                                                                                           def prettyprint(self):
                                                                                                if self.next is None:
                                                                                                    print("empty")
                                                                                                else:
                                                                                                    print("cons", end=" ")
                                                                                                    self._prettyprint()
                                                                                         ► Es gibt eine Fallunterscheidung, je nachdem, ob die Liste leer ist oder
                                                                                           nicht.
                                                                                      Jan-Georg Smaus (Universität Freiburg) Informatik I 18. Januar 2011 29 / 82
                           prettyprint
prettyprint II
linkedlist.py
 class LinkedList:
     . . .
     def prettyprint(self):
          if self.next is None:
              print("empty")
          else:
              print("cons", end=" ")
              self._prettyprint()
  ▶ Das zusätzliche, sogenannte benannte Argument " " von print hat
     den Effekt, dass nach der Ausgabe von "cons" lediglich ein
     Leerzeichen, aber kein Zeilenumbruch erfolgt.
Jan-Georg Smaus (Universität Freiburg) Informatik I 18. Januar 2011 30 / 82
                                                                                                                 prettyprint
                                                                                      prettyprint III
                                                                                      linkedlist.py
                                                                                       class LinkedList:
                                                                                           . . .
                                                                                           def prettyprint(self):
                                                                                                if self.next is None:
                                                                                                    print("empty")
                                                                                                else:
                                                                                                    print("cons", end=" ")
                                                                                                    self. prettyprint()
                                                                                         I prettyprint ruft eine Hilfsmethode _prettyprint auf, die die
                                                                                           Listenelemente ausgibt.
                                                                                      Jan-Georg Smaus (Universität Freiburg) Informatik I 18. Januar 2011 31 / 82
```

```
prettyprint
Hilfsmethode prettyprint
linkedlist.py
class LinkedList:
     . . .
     def _prettyprint(self):
          if self.next is not None:
               print(self.data, end=" ")
               self.next._prettyprint()
          else:
               print()
  \triangleright Die Hilfsmethode _prettyprint ist rekursiv definiert.
  ▶ Der Aufruf print() bewirkt einen Zeilenumbruch.
  ▶ Der Unterstrich im Namen der Methode besagt per Konvention, dass
     die Methode von außen nicht verwendet werden soll.
Jan-Georg Smaus (Universität Freiburg) Informatik I 18. Januar 2011 32 / 82
                                                                                                                     prettyprint
                                                                                         Geschachtelte verlinkte Listen
                                                                                         Wie auch in Scheme kann man Listen von Listen etc. konstruieren.
                                                                                                             \overline{a}❄
                                                                                                                                  \overline{a}❄
                                                                                                                                      None None
                                                                                             1
                                                                                              ❄
                                                                                             2
                                                                                              ❄
                                                                                           None
                                                                                           None
                                                                                                                  3
                                                                                                                   ❄
                                                                                                                  4
                                                                                                                   ❄
                                                                                                                 None
                                                                                                                 None
                                                                                         Jan-Georg Smaus (Universität Freiburg) Informatik I 18. Januar 2011 33 / 82
```
prettyprint

# [Geschachtelte verlinkte Listen](#page-8-0) ausgeben

Allerdings kommt prettyprint damit nicht gut zurecht:

Python-Interpreter

```
\Rightarrow a = LinkedList().cons(2).cons(1)
```

```
\Rightarrow b = LinkedList().cons(4).cons(3)
```

```
>>> A = LinkedList().cons(b).cons(a)
```

```
>>> A.prettyprint()
```
cons <linkedlist.LinkedList object at 0xb75527cc> <linkedlist.LinkedList object at 0xb755276c>

Wirklich hübsch wird die Ausgabe nur, wenn die print-Funktion für die Listenelemente eine hübsche Ausgabe erzeugt.

Man könnte das lösen, aber einstweilen verzichten wir darauf.

<span id="page-8-0"></span>

Leere Liste

16.5 Eindeutigkeit der leeren Liste

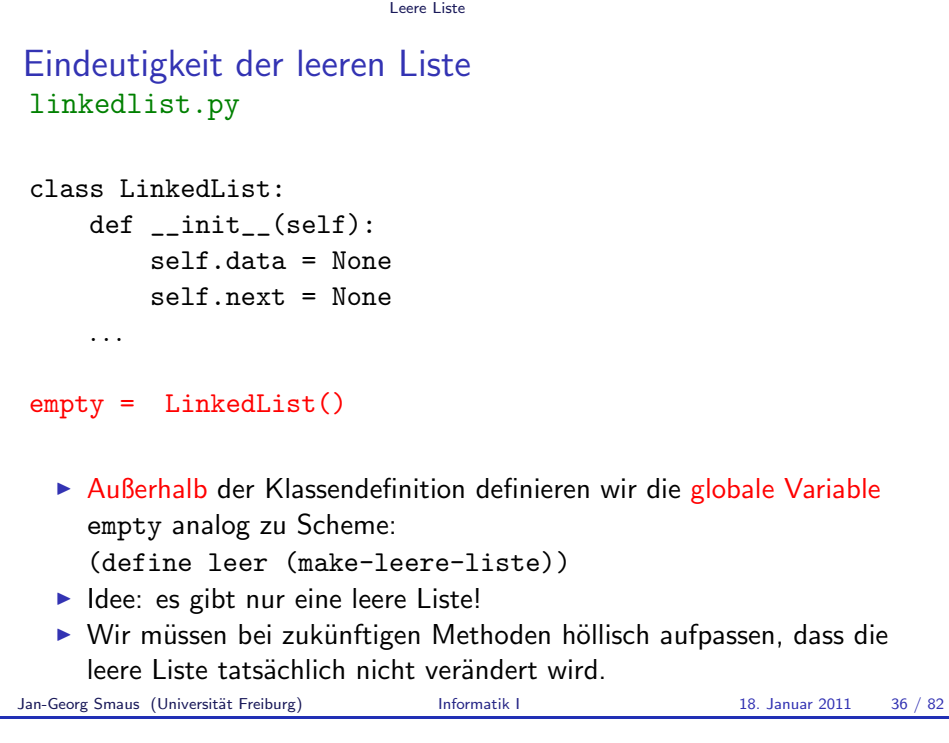

Kopieren [16.6 Kop](#page-9-0)ieren **Flache Kopie** Jan-Georg Smaus (Universität Freiburg) **Informatik I** 18. Januar 2011 38 / 82

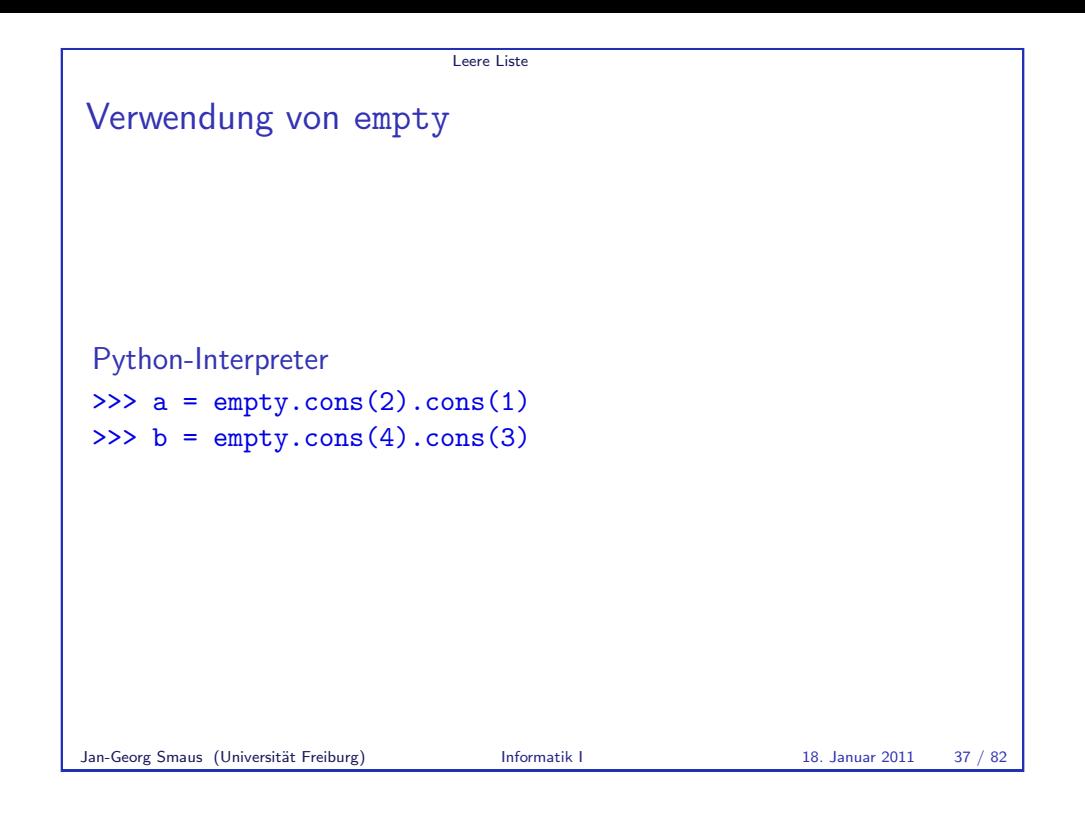

<span id="page-9-0"></span>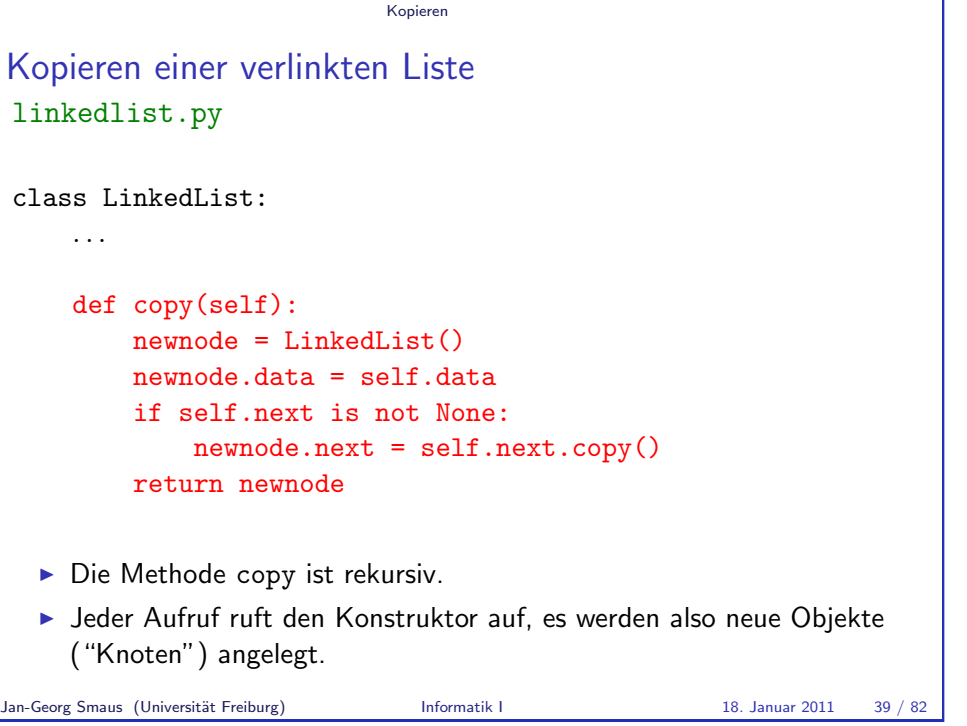

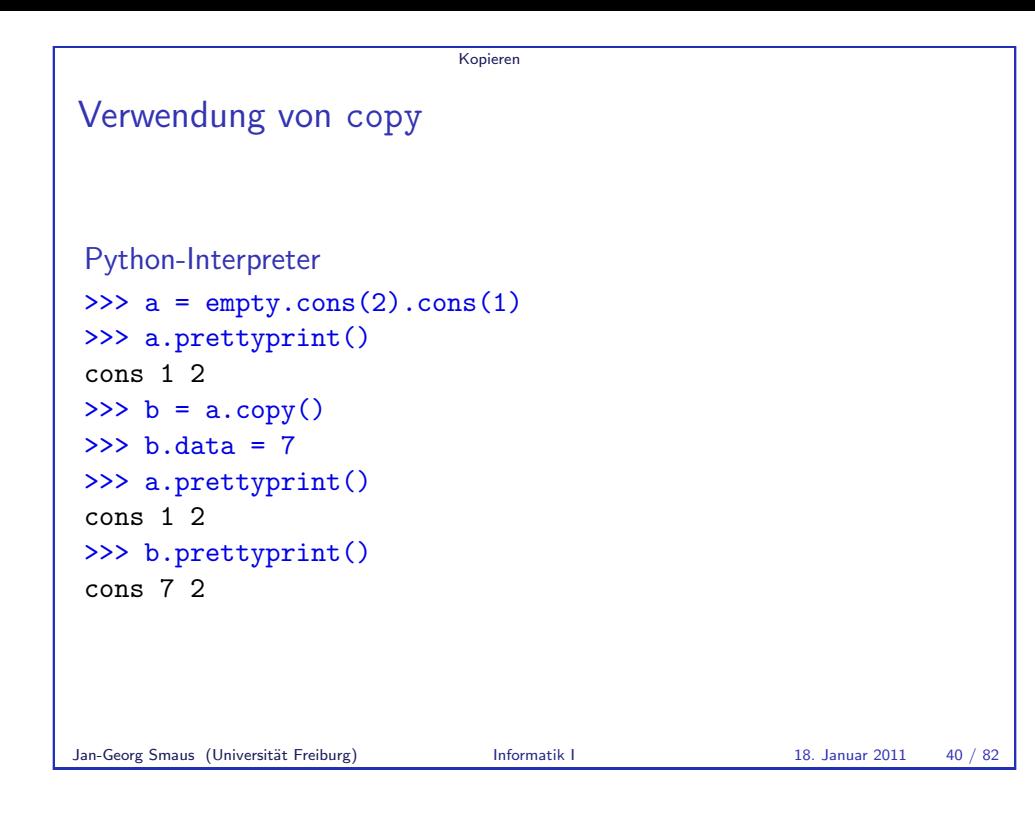

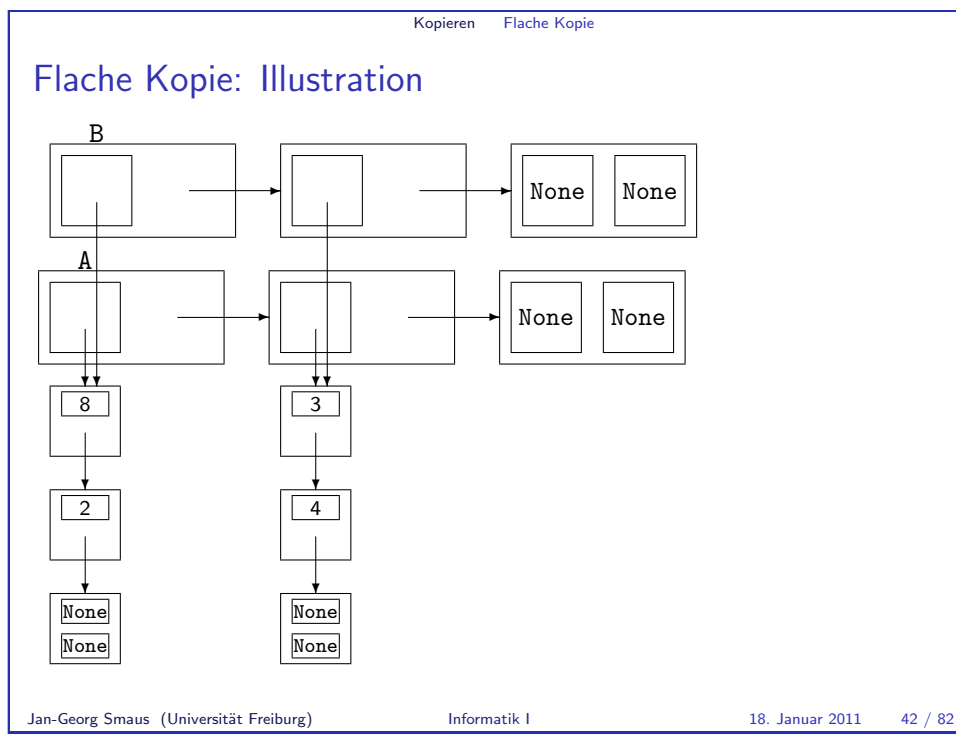

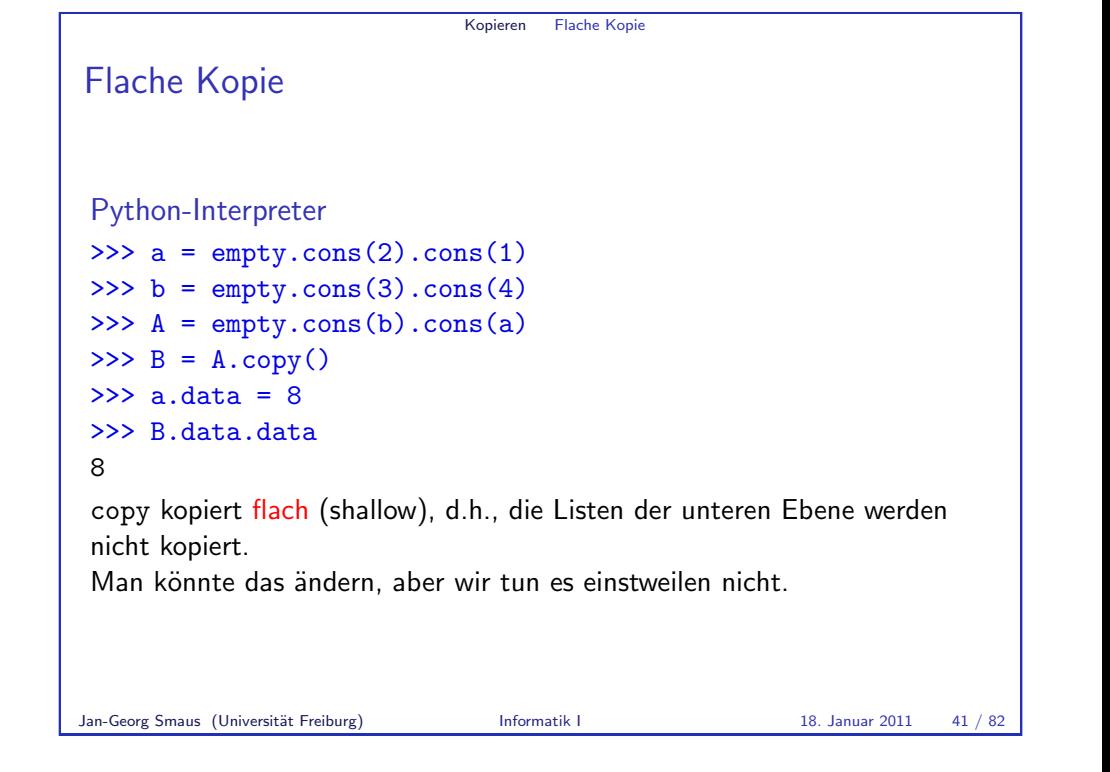

<span id="page-10-0"></span>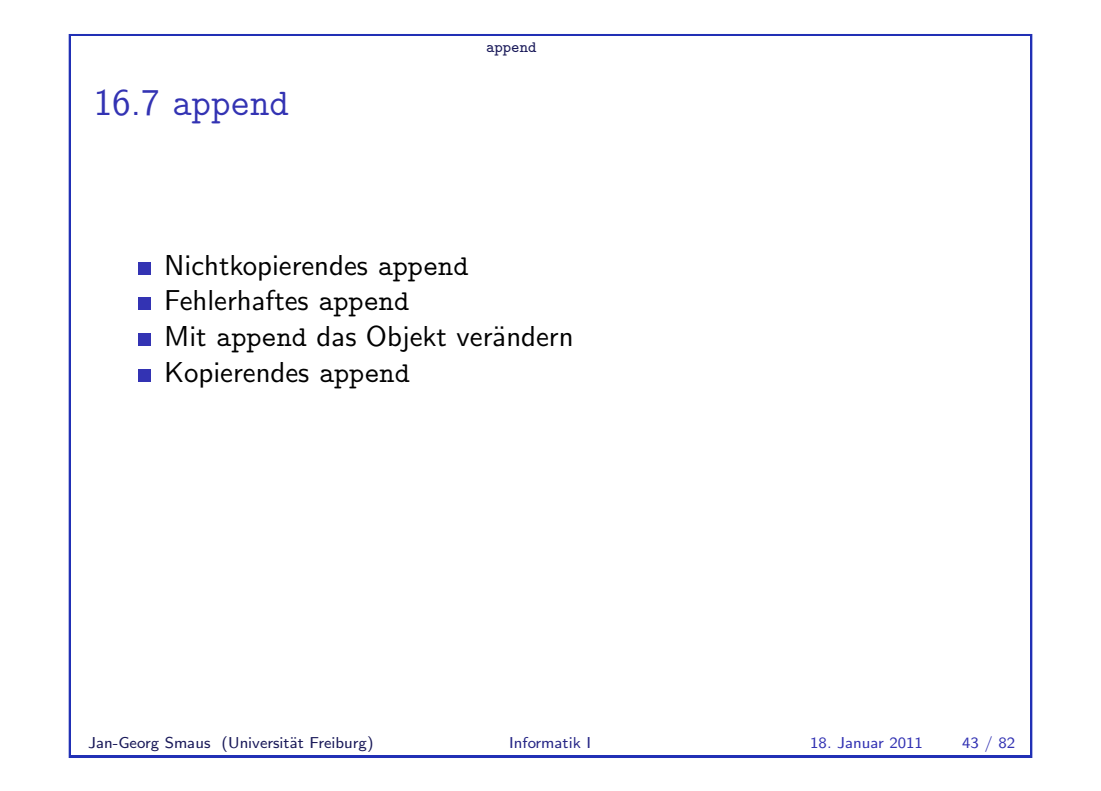

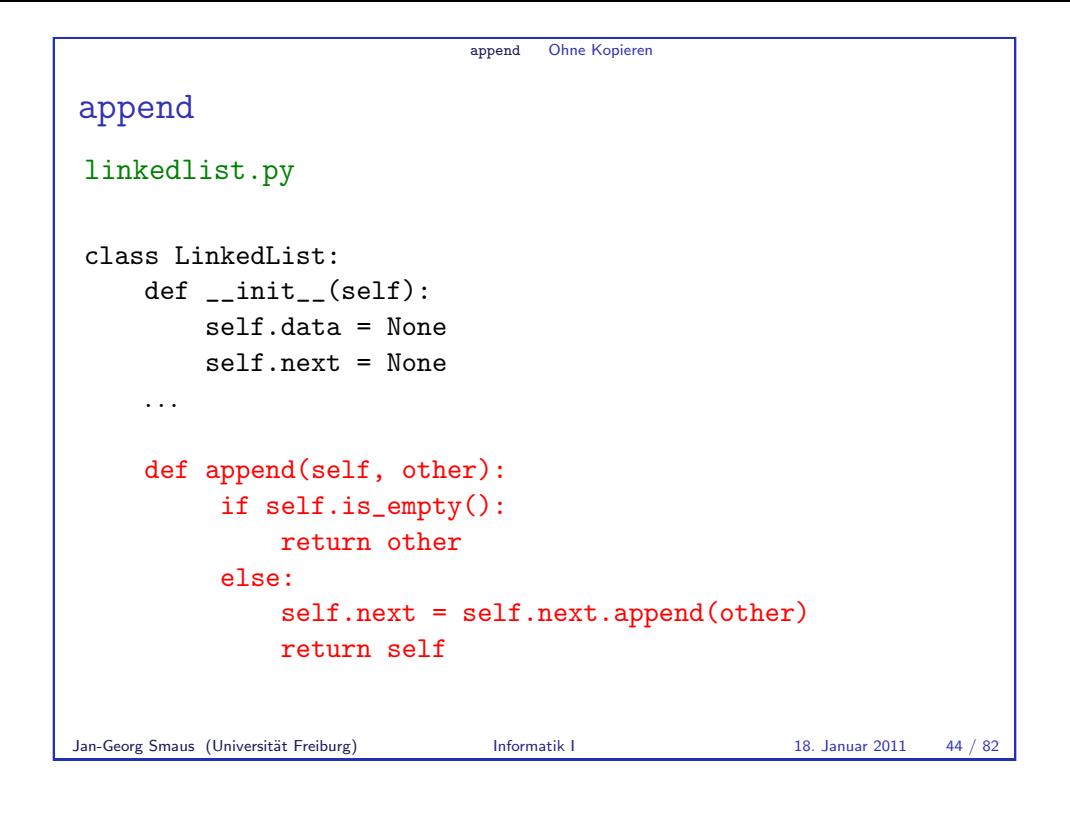

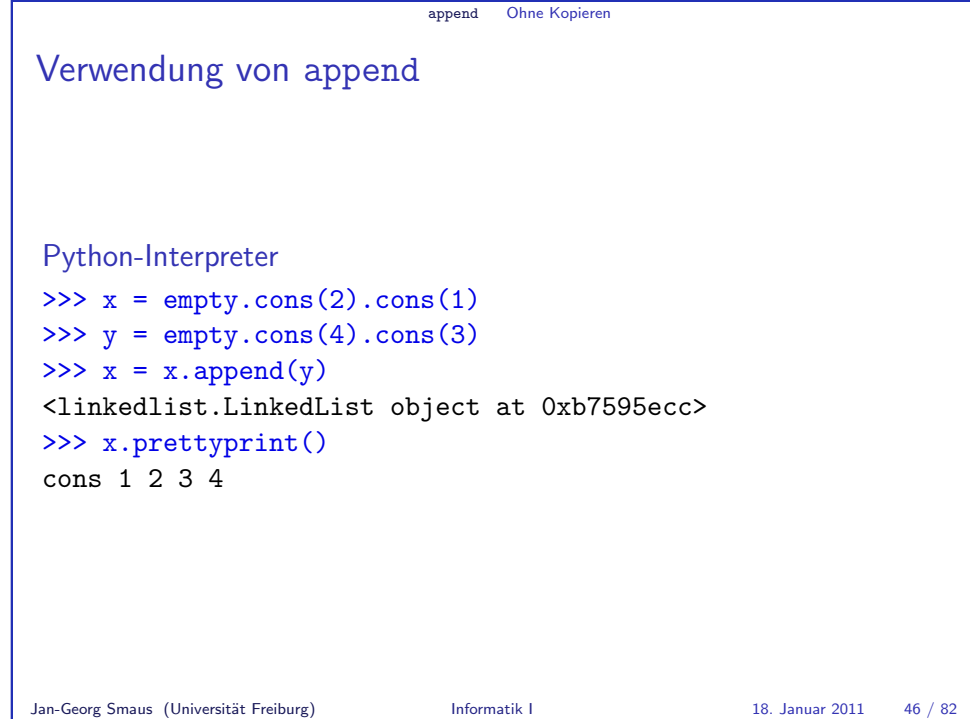

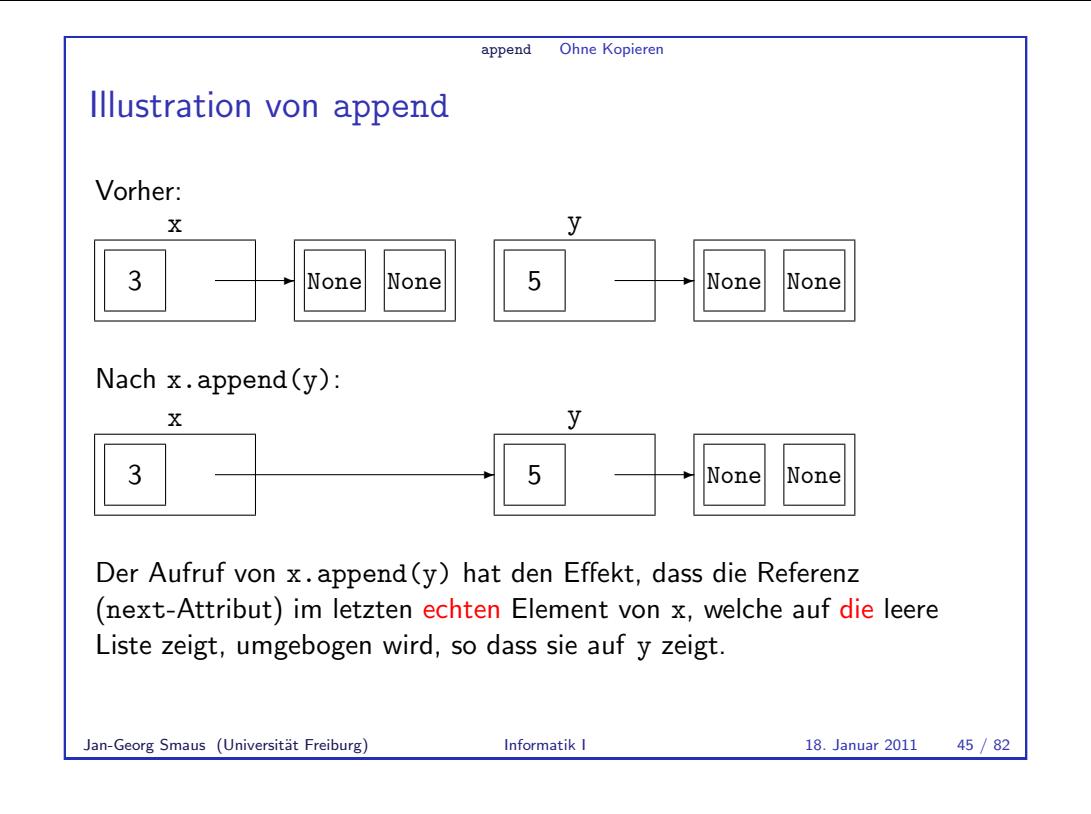

<span id="page-11-0"></span>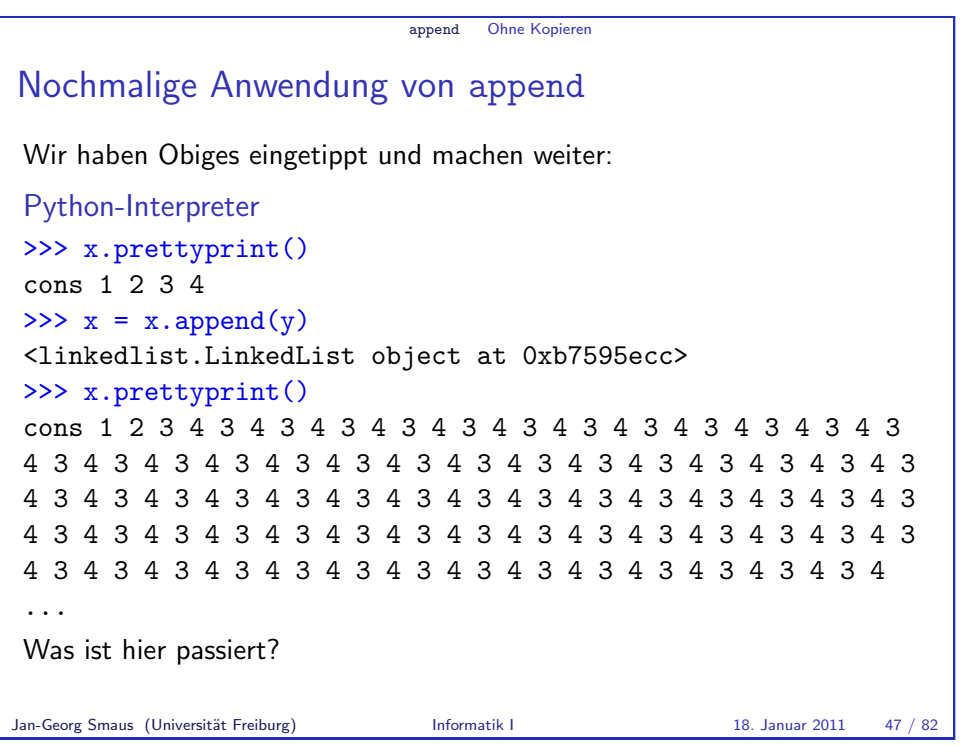

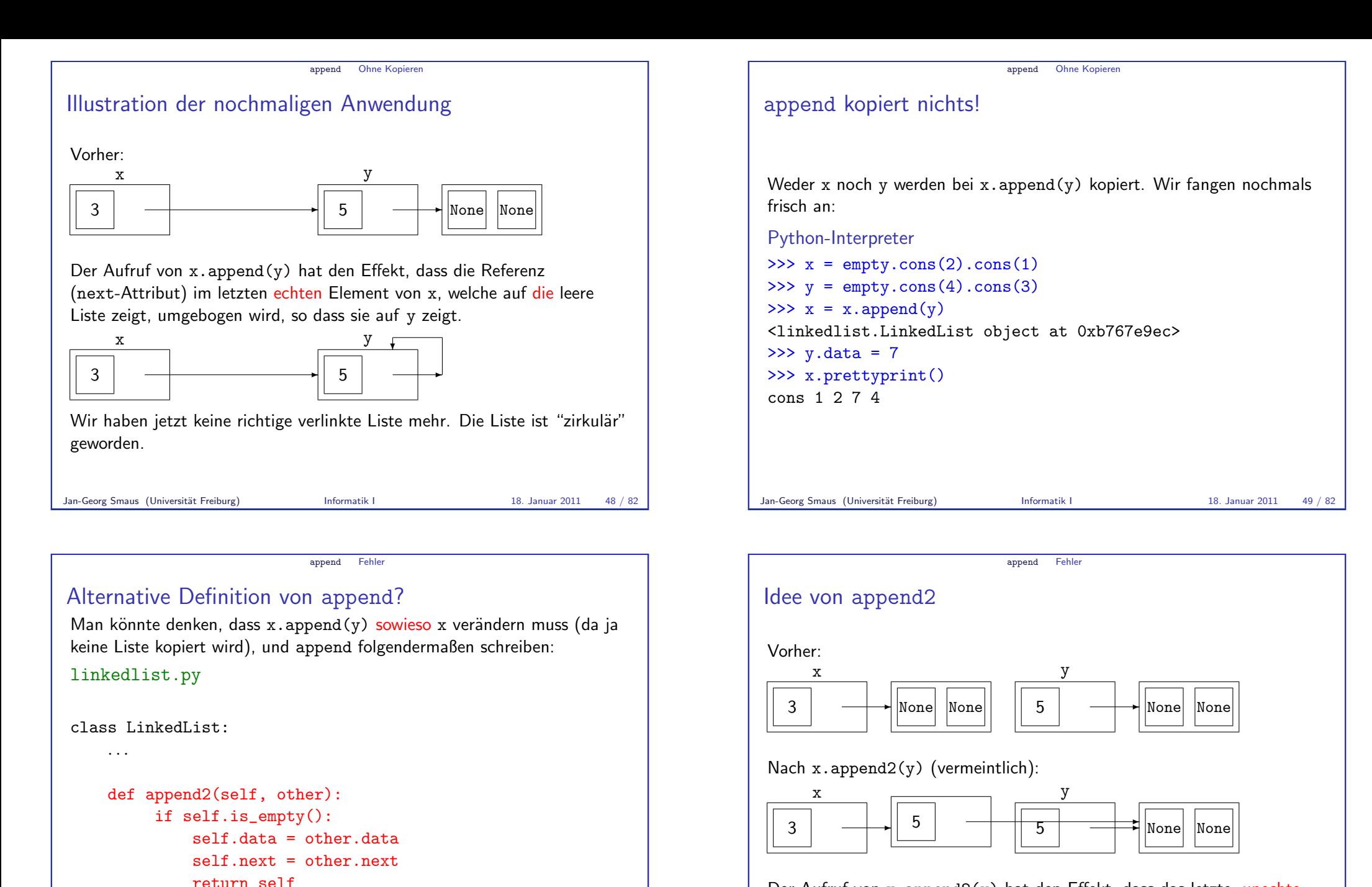

else:

return self

self.next = self.next.append2(other)

Jan-Georg Smaus (Universität Freiburg) **Informatik I** 18. Januar 2011 50 / 82

<span id="page-12-0"></span>Der Aufruf von x.append2(y) hat den Effekt, dass das letzte, unechte Element (also die leere Liste) von x eine Kopie des ersten Elements von y wird.

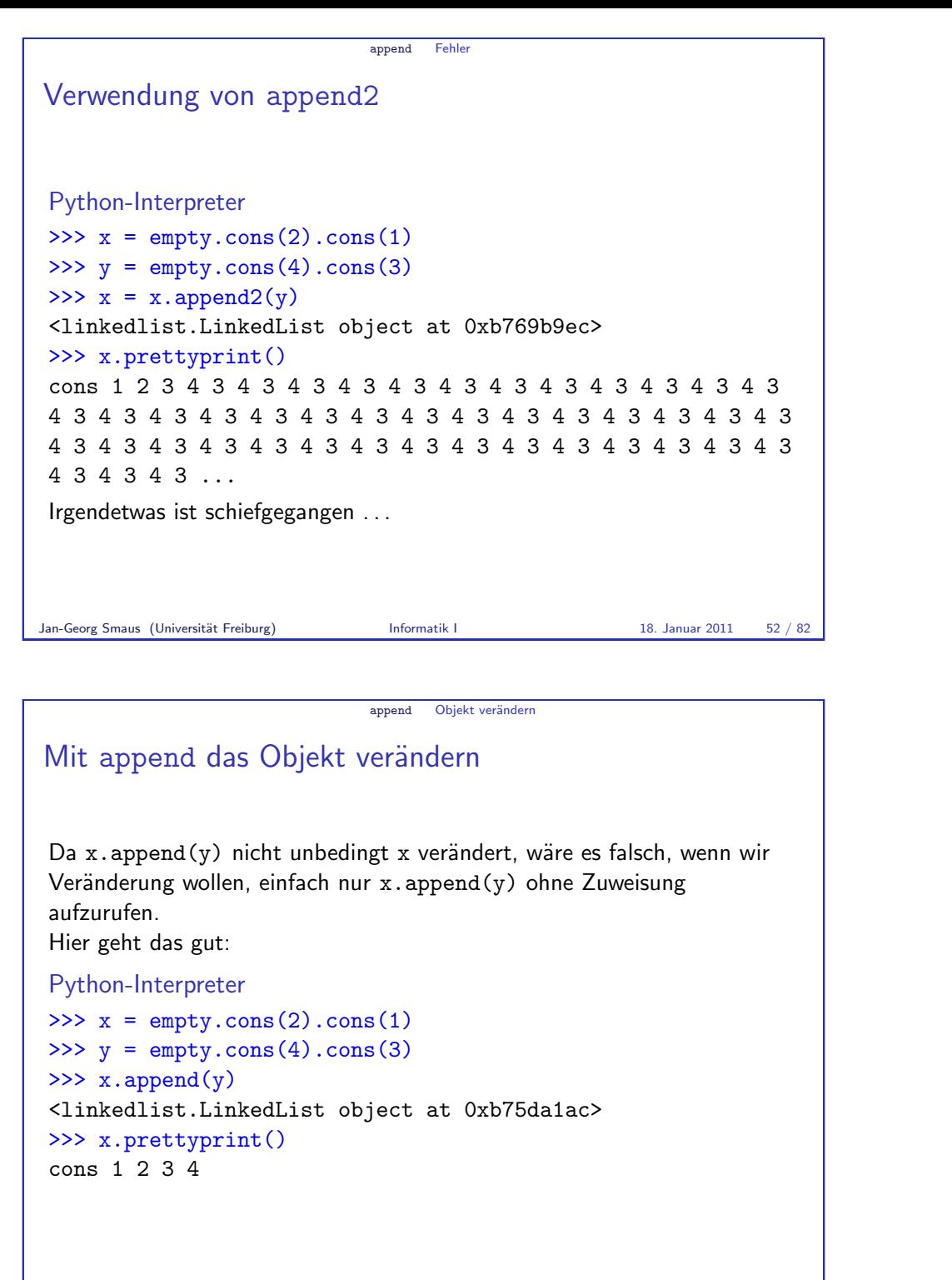

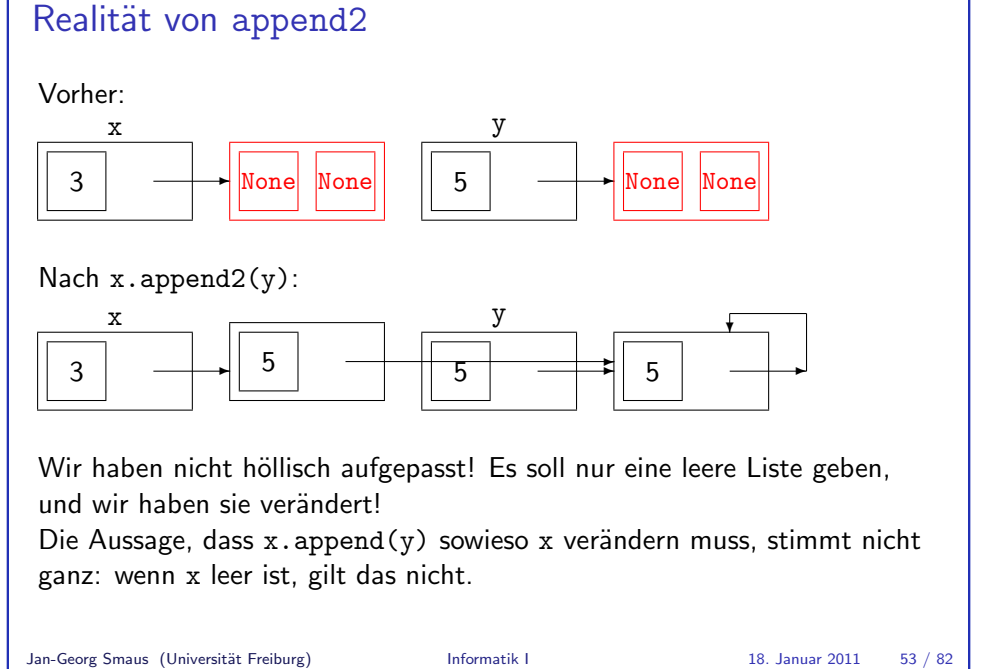

append Fehler

<span id="page-13-0"></span>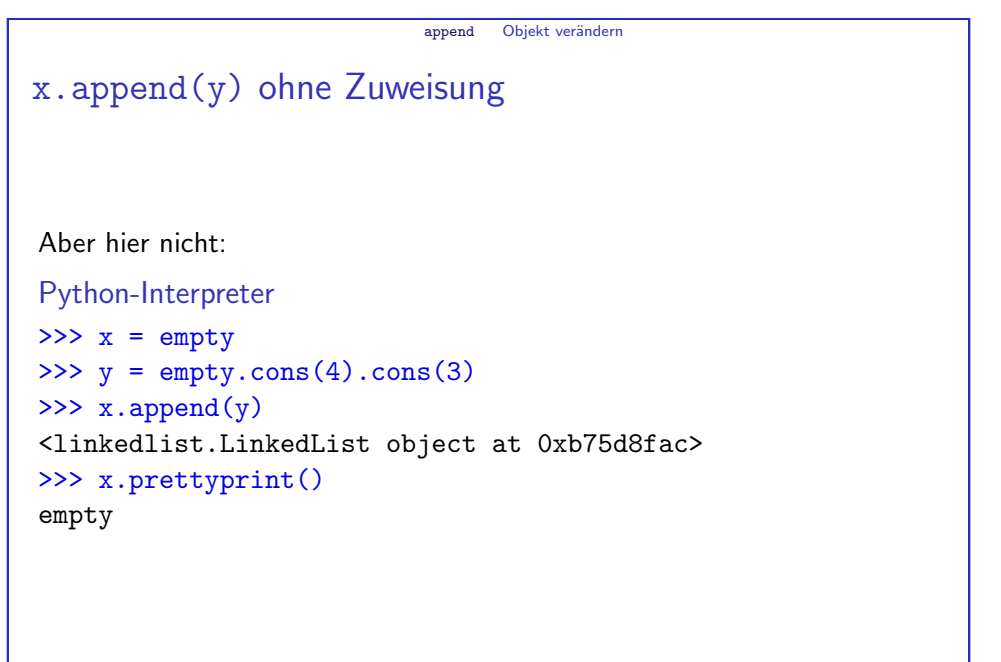

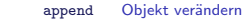

# So geht's richtig

```
Python-Interpreter
\Rightarrow \ge \ge \equiv empty.cons(2).cons(1)
>>> y = \text{empty}(\text{cons}(4), \text{cons}(3))\Rightarrow x = x.append(y)<linkedlist.LinkedList object at 0xb75da1ac>
>>> x.prettyprint()
cons 1 2 3 4
Python-Interpreter
\gg \times = empty
\Rightarrow \Rightarrow y = empty.cons(4).cons(3)
```
 $\Rightarrow$   $x = x.append(y)$ <linkedlist.LinkedList object at 0xb75d8fac> >>> x.prettyprint() cons 3 4

Jan-Georg Smaus (Universität Freiburg) **Informatik I** 18. Januar 2011 56 / 82

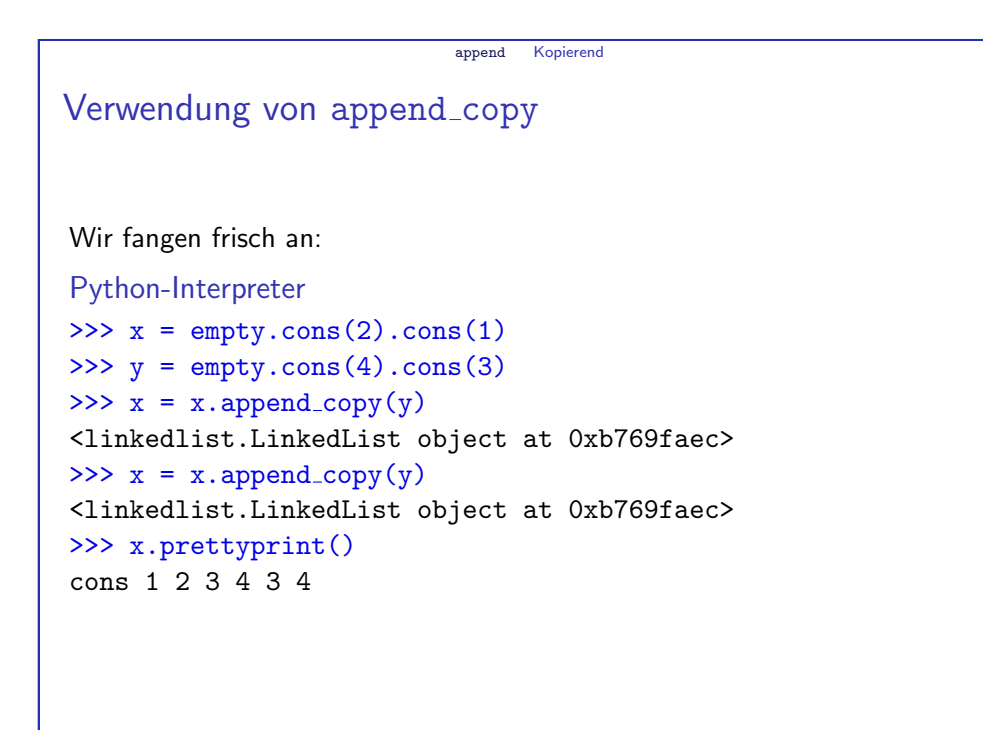

```
Argument der Methode kopieren
Man kann auch eine Version von append definieren, die die anzuhängende
Liste kopiert:
linkedlist.py
class LinkedList:
    def __init__(self):self.data = None
         self.next = None. . .
    def append_copy(self, other):
         new = other.copy()return self.append(new)
Jan-Georg Smaus (Universität Freiburg) Informatik I 18. Januar 2011 57 / 82
```
append Kopierend

append Kopierend Nochmals copy Ubrigens: obwohl wir eigentlich davon ausgehen, dass es nur eine leere ¨ Liste gibt, kopiert copy diese:

```
Python-Interpreter
\Rightarrow \ge \ge \equiv empty.copy()
\Rightarrow x = x \cdot \text{cons}(6)>>> x.prettyprint()
cons 6
>>> empty.prettyprint()
empty
Man könnte dies ändern oder auch nicht
```
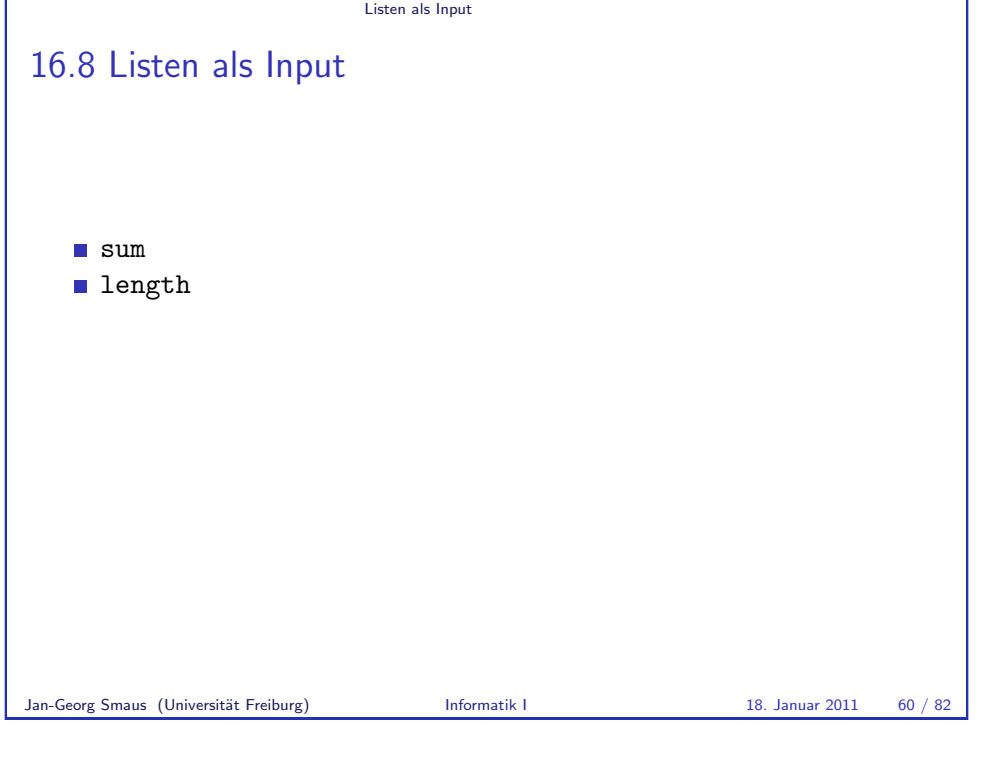

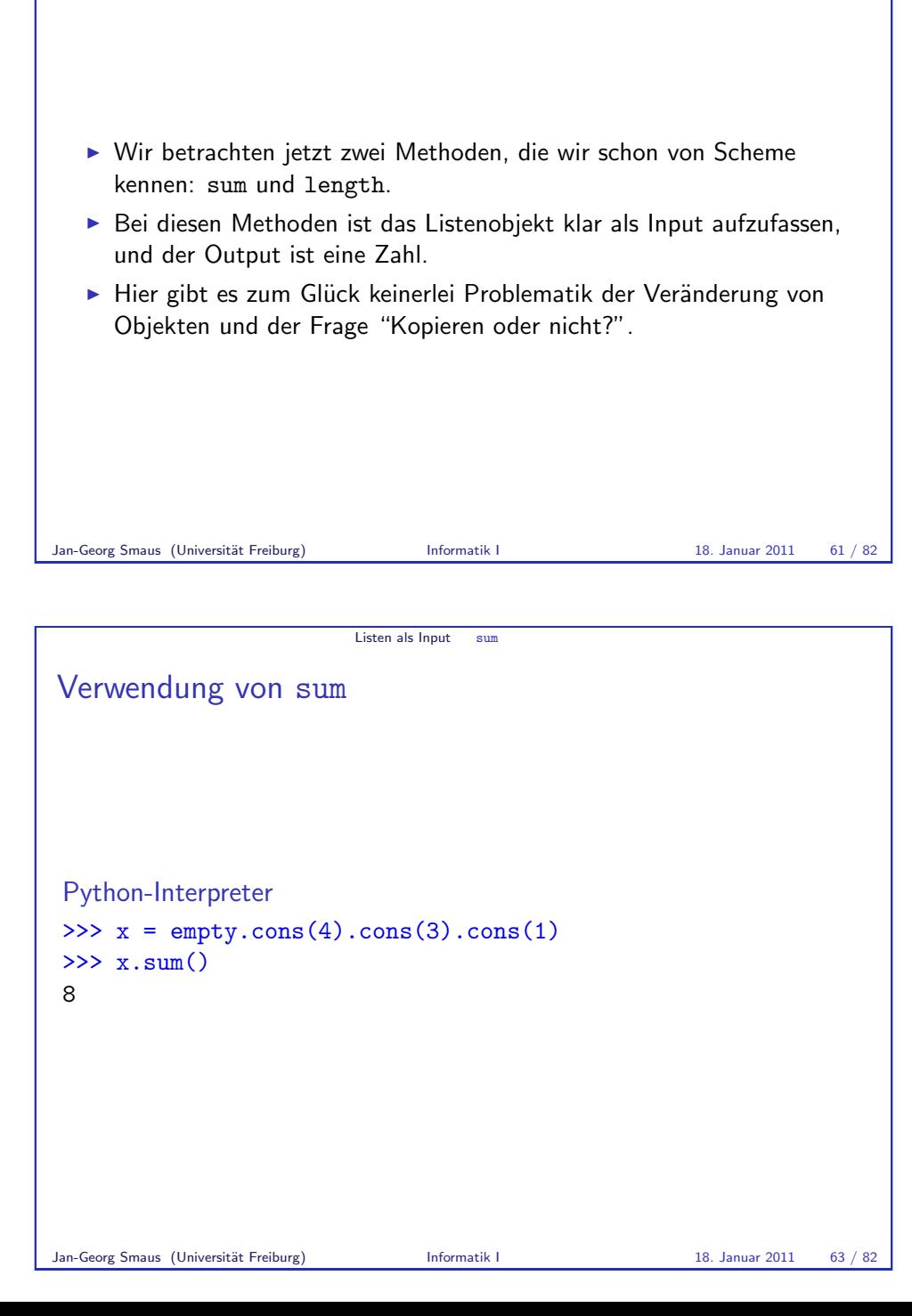

Listen als Input

Listen als Input

Listenelemente aufsummieren [In Scheme hatten w](#page-15-0)ir eine Prozedur sum. Die entsprechende Methode in Python sieht so aus: linkedlist.py [cla](#page-15-0)ss LinkedList: [de](#page-16-0)f \_\_init\_\_(self): self.data = None self.next = None . . . def sum(self): if self.is\_empty(): return 0 else: return self.data + self.next.sum() Jan-Georg Smaus (Universität Freiburg) **Informatik I** 18. Januar 2011 62 / 82

<span id="page-15-0"></span>Listen als Input sum

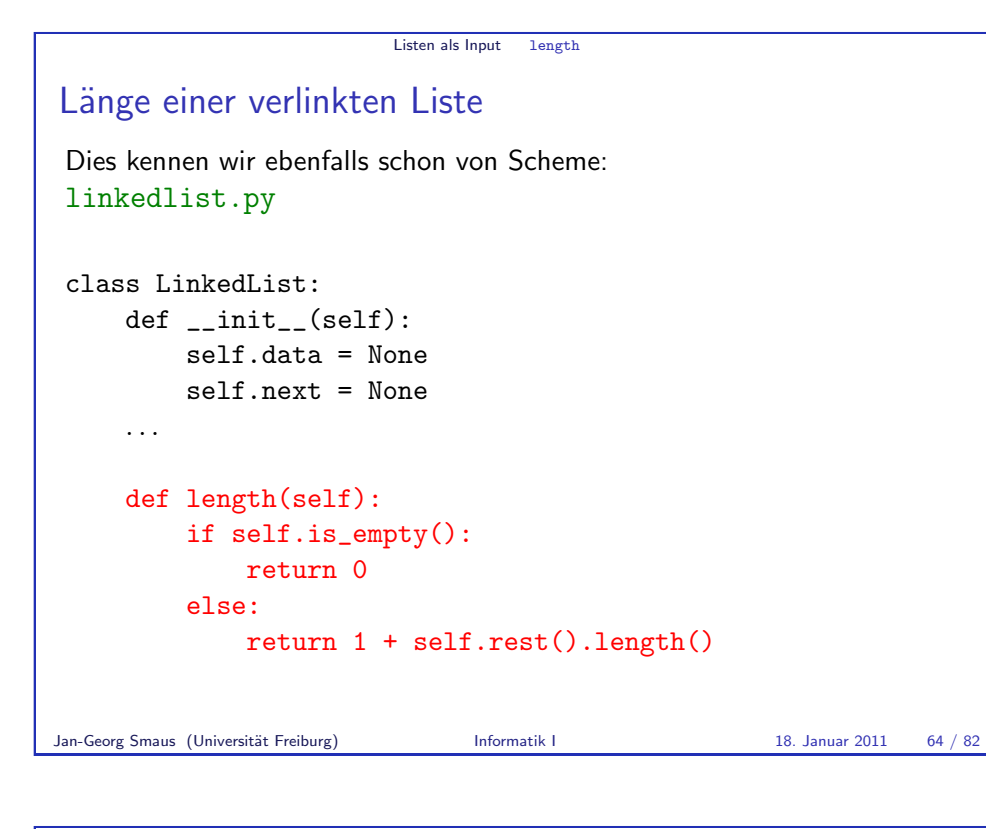

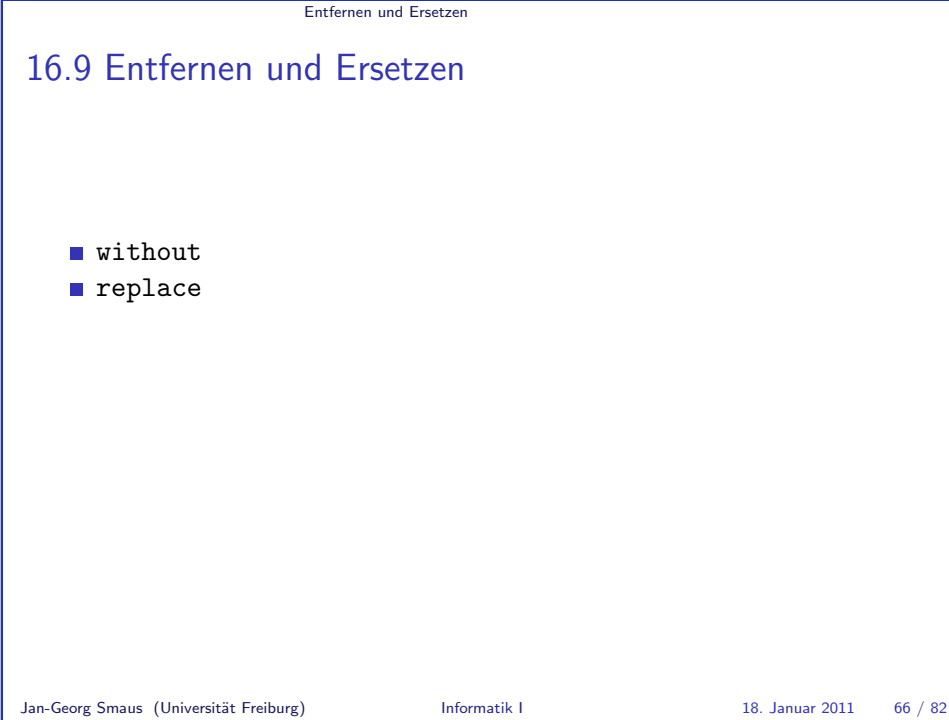

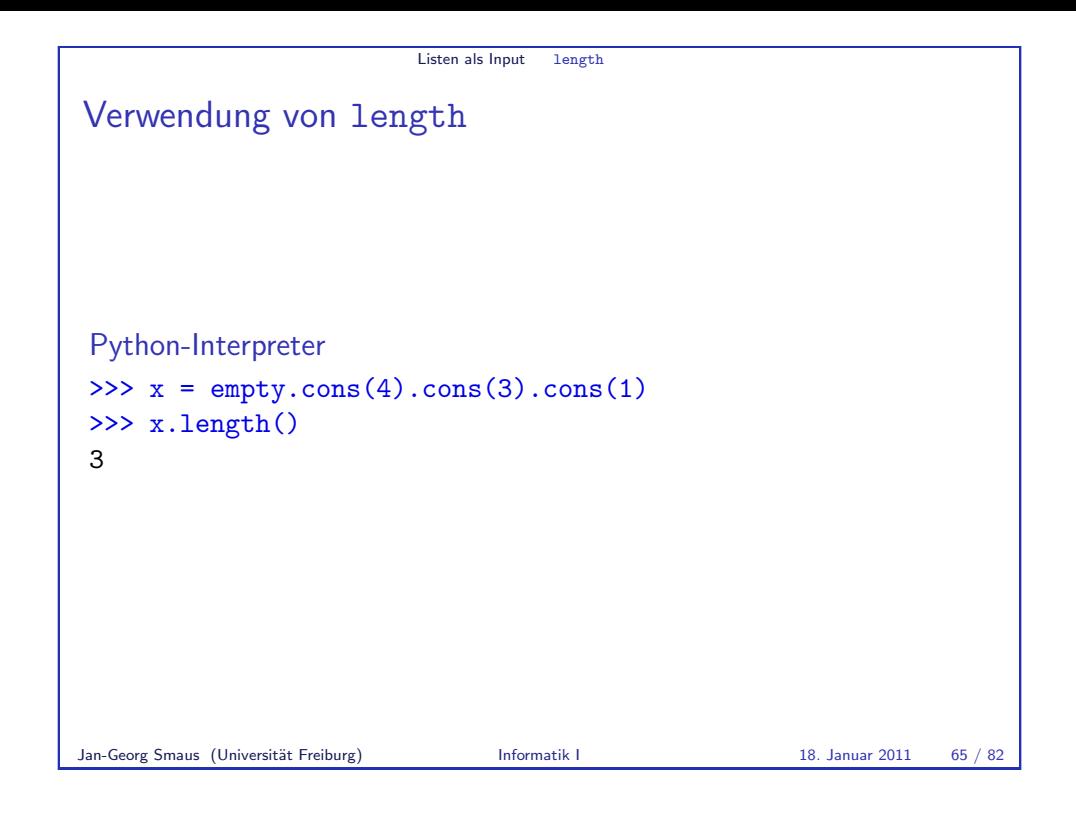

<span id="page-16-0"></span>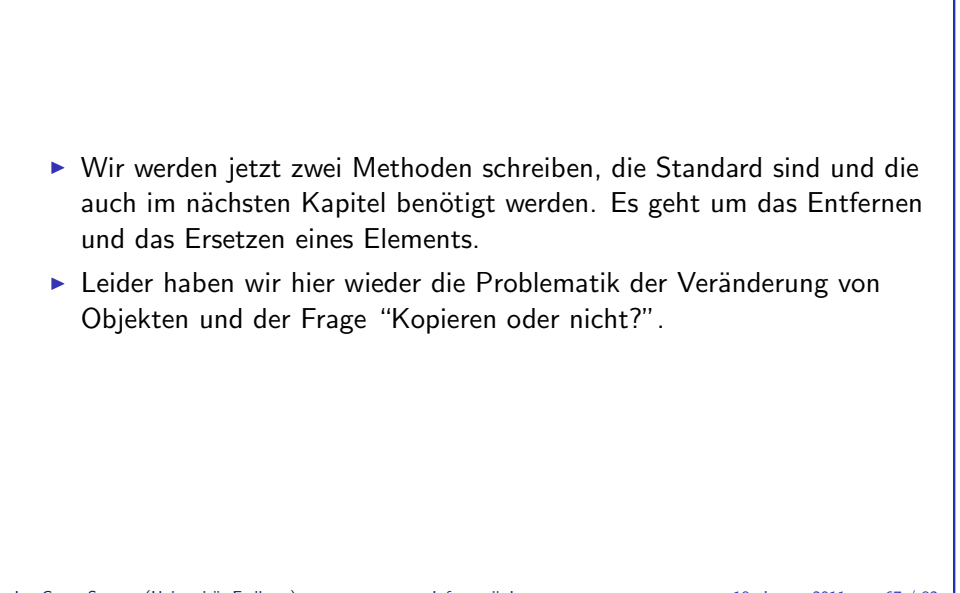

Entfernen und Ersetzen

Entfernen und Ersetzen

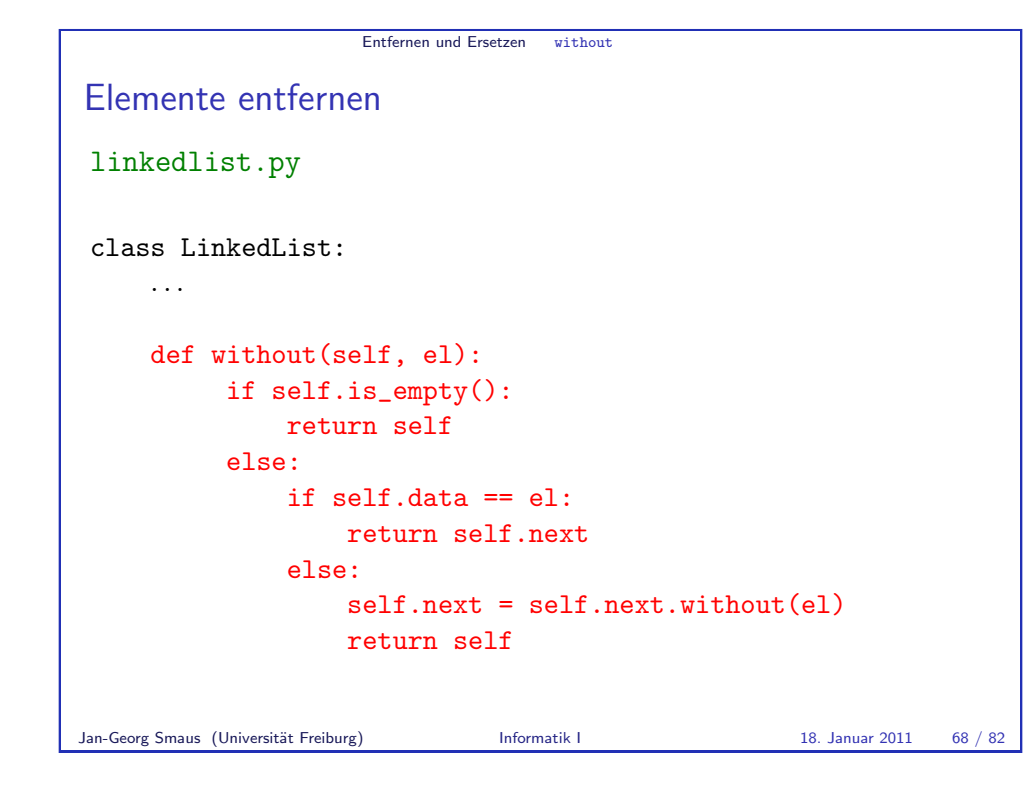

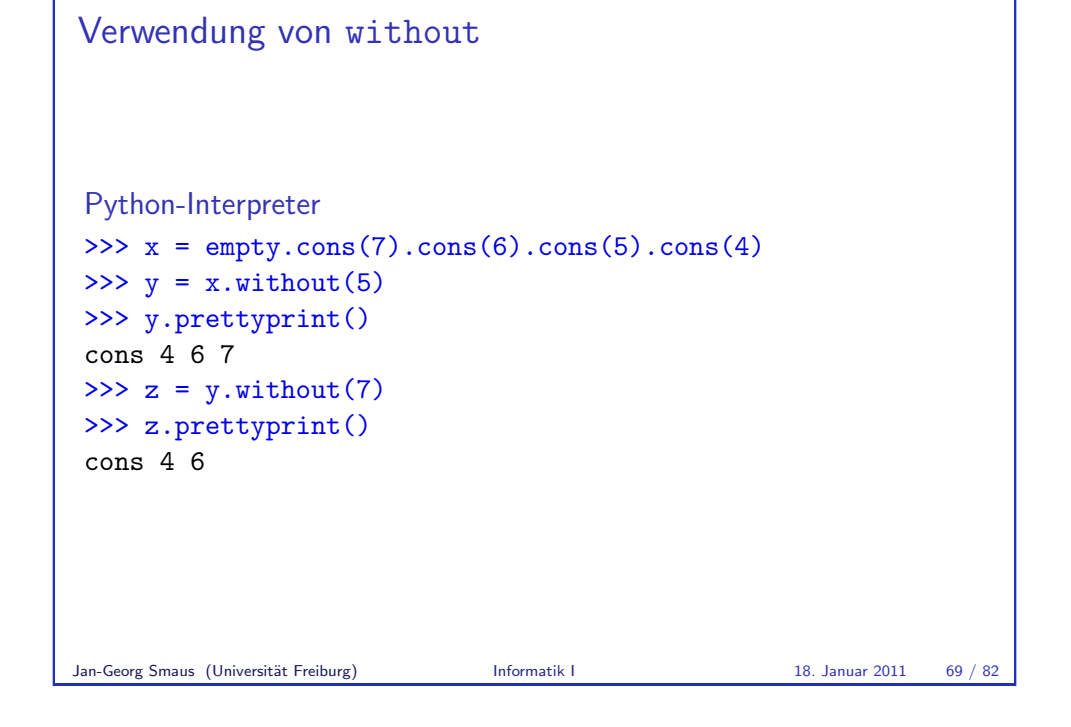

Entfernen und Ersetzen without

without verändert das Objekt nicht immer Wie bei append gilt: without verändert das Objekt nicht immer: Python-Interpreter >>>  $x = \text{empty}.\text{cons}(7).\text{cons}(6).\text{cons}(5).\text{cons}(4)$  $\gg$   $\times$  without(5) <linkedlist.LinkedList object at 0xb75da18c> >>> x.prettyprint() cons 4 6 7  $\gg$  x.without $(4)$ <linkedlist.LinkedList object at 0xb75d69cc> >>> x.prettyprint() cons 4 6 7

Entfernen und Ersetzen without

# Entfernen und Ersetzen without Nochmals without Im Falle, dass das zu entfernende Element das erste Listenelement ist, wird das Objekt nicht verändert: linkedlist.py class LinkedList: . . . def without(self, el): if self.is\_empty(): return self else: if self data  $==$  el: return self.next else: self.next = self.next.without(el) return self

#### Jan-Georg Smaus (Universität Freiburg) **Informatik I 18. Januar 2011** 18. Januar 2011 170 / 82

<span id="page-17-0"></span>

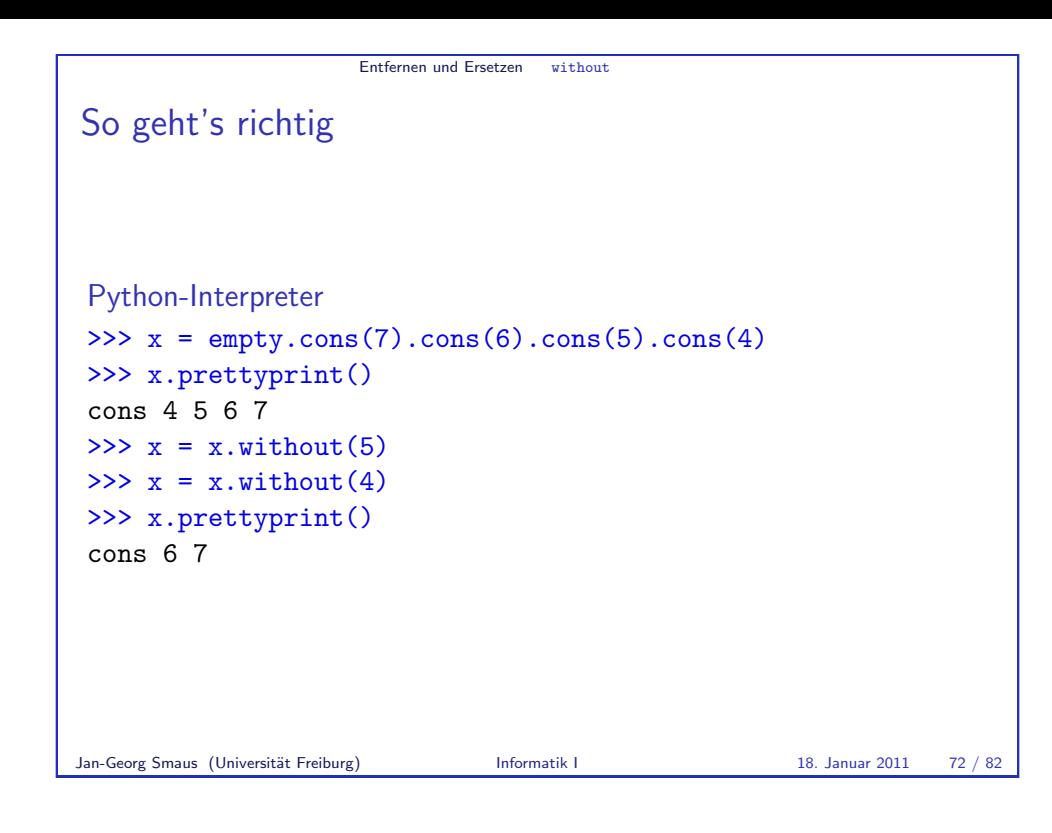

Entfernen und Ersetzen replace

# Funktionsweise von replace

```
replace wurde anders konzipiert als die anderen Methoden der
Listenveränderung:
```
- ▶ Der Rückgabewert ist keine verlinkte Liste, sondern ein Wahrheitswert (war das Ersetzen erfolgreich?). D.h., die ggf. veränderte Liste wird nicht zurückgegeben, sondern das Objekt wird ggf, verändert.
- ► Es werden nirgends Referenzen umgebogen, sondern es wird ein data-Attribut verändert
- ► Ich habe das so gemacht, weil es gut zum nächsten Kapitel passt.
- ► Sowohl dieses replace als auch eine Variante mit Rückgabe der veränderten Liste hätten in einer Bibliothek zu verlinkten Listen ihre Berechtigung.

```
Entfernen und Ersetzen replace
replace
linkedlist.py
class LinkedList:
     . . .
    def replace(self, old, new):
         if self.is_empty():
             return False
         else:
              if self.data == old:
                  self.data = newreturn True
              else:
                  return self.next.replace(old, new)
Jan-Georg Smaus (Universität Freiburg) Informatik I 18. Januar 2011 173 / 82
```
# Entfernen und Ersetzen replace Verwendung von replace Python-Interpreter  $\Rightarrow$   $x = \text{empty}$ .cons(7).cons(6).cons(5).cons(4) >>> x.replace(7, 3) True >>> x.prettyprint() cons 4 5 6 3 >>> x.replace(4, 1) True >>> x.prettyprint() cons 1 5 6 3 >>> x.replace(4, 1) False

#### Entfernen und Ersetzen replace

# Gleichheit vs. Identität

Sowohl without als auch replace verwenden die Gleichheit, nicht die Identität.

D.h., ein Element der Liste wird entfernt bzw. ersetzt, wenn es das gleiche ist wie das entsprechende Argument der Methode. Es braucht nicht das selbe zu sein.

Jan-Georg Smaus (Universität Freiburg) **Informatik I** 18. Januar 2011 76 / 82

Zusammen- fassung

[Die Datenstruktur "](#page-19-0)Verlinkte Liste"

- $\triangleright$  Verlinkte Listen sind eine wichtige und prominente Datenstruktur, aber es gibt natürlich noch andere Datenstrukturen.
- ► Entscheidender Vorteil: Um ein Element zu einer verlinkten Liste zu entfernen oder hinzuzufügen, braucht man lediglich ein bis zwei Referenzen umzubiegen. Man braucht keineswegs alle Elemente vor oder hinter der betroffenen Stelle umzukopieren.
- Entscheidender Nachteil: Man kann nicht in konstanter Zeit auf das  $n$ -te Element zugreifen, sondern man muss hierzu n Elemente "entlanglaufen".

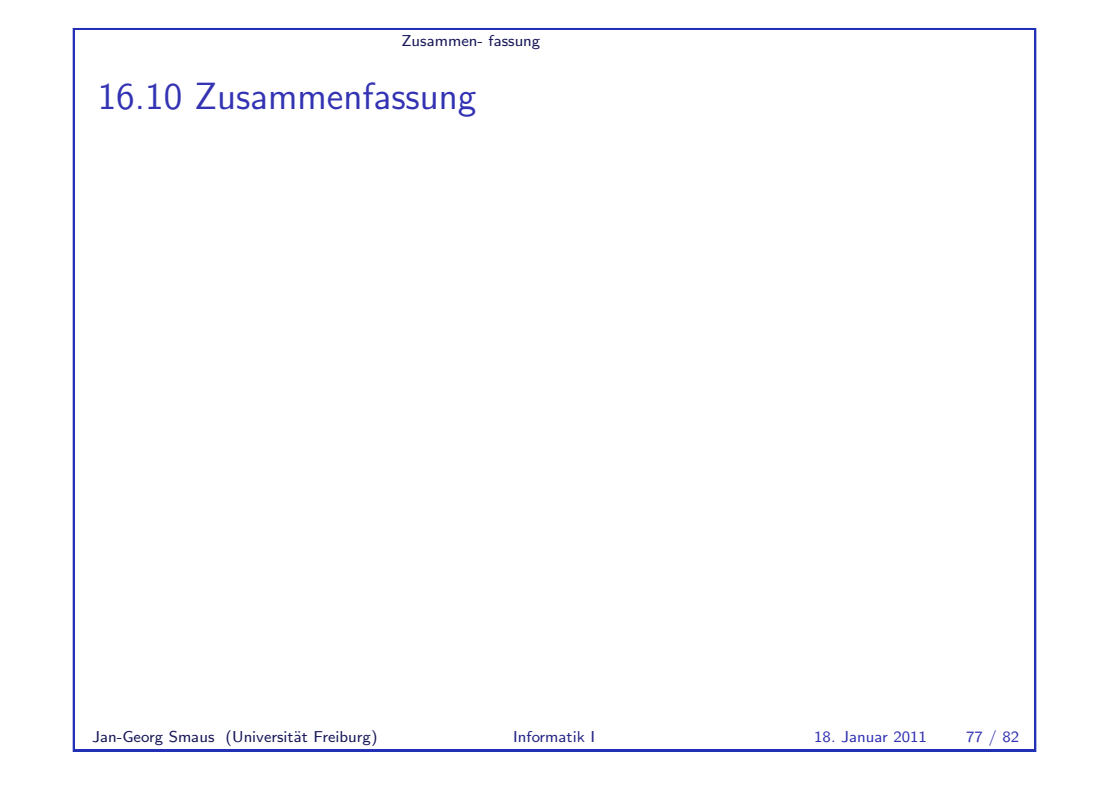

# <span id="page-19-0"></span>Zusammen- fassung Zusammenfassung ■ Wir haben eine Datenstruktur in Python implementiert, die wir schon von Scheme kennen: verlinkte Listen.  $\triangleright$  Wir haben folgende Methoden implementiert: \_\_init\_\_, is\_empty, cons, first, rest, prettyprint, \_prettyprint, copy, append, (append2), append\_copy, sum, length, without, replace. ► Man könnte sich noch einige andere Methoden vorstellen.

# Zusammenfassung II

- ► Für die meisten Methoden, die eine veränderte Liste "berechnen", gilt: die veränderte Liste wird zurückgegeben. Man kann sich nicht darauf verlassen, dass das veränderte Objekt das Ergebnis der Berechnung darstellt.
- ► Trotzdem können einige Methoden das Objekt verändern, und müssen das auch, wollen sie nicht das Objekt kopieren.
- ► Bei der replace-Methode ist die Veränderung des Objekts die eigentliche Berechnung (plus die Rückgabe, ob die Ersetzung Erfolg hatte).
- Am Beispiel vom wiederholten Anwendung von append haben wir in verschärfter Form gesehen, welche Probleme entstehen können, wenn zwei Variablen (direkt oder indirekt) auf das selbe Objekt zeigen.

Jan-Georg Smaus (Universität Freiburg) **Informatik I** 18. Januar 2011 80 / 82

Zusammen- fassung

Literatur

**Thomas Ottmann and Peter Widmayer.** Algorithmen und Datenstrukturen. Spektrum der Wissenschaft, 4 edition, 2002.

# Zusammenfassung III

Kurzum: wir haben

- **E** eine wichtige Datenstruktur noch besser kennengelernt, und
- ► viel darüber gelernt, wie man im Allgemeinen Datenstrukturen in Python (und anderen imperativen/objektorientierten Sprachen) implementiert.

Jan-Georg Smaus (Universität Freiburg) **Informatik I** 18. Januar 2011 81 / 82

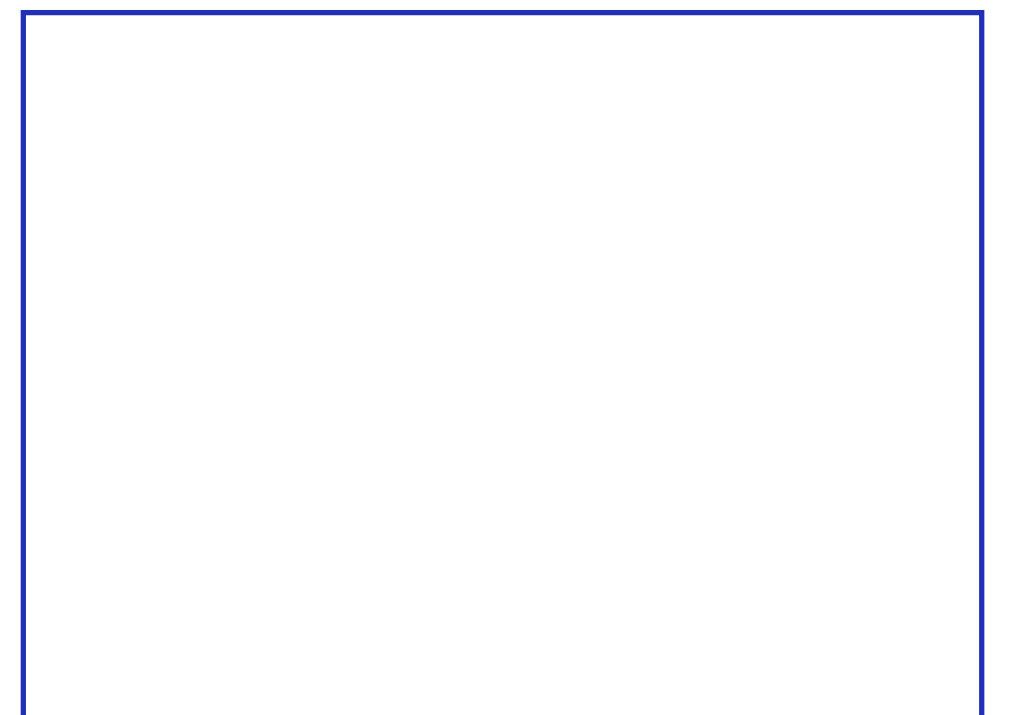